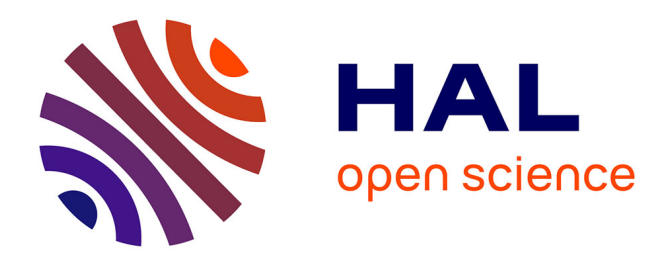

## **Évaluation de l'empreinte carbone d'une visioconference entre deux utilisateurs du service rendez-vous**

Francoise Berthoud, Marion Ficher

### **To cite this version:**

Francoise Berthoud, Marion Ficher. Évaluation de l'empreinte carbone d'une visioconference entre deux utilisateurs du service rendez-vous. [Rapport de recherche] CNRS - EcoInfo. 2022, pp.60. hal-03605638

## **HAL Id: hal-03605638 <https://cnrs.hal.science/hal-03605638>**

Submitted on 11 Mar 2022

**HAL** is a multi-disciplinary open access archive for the deposit and dissemination of scientific research documents, whether they are published or not. The documents may come from teaching and research institutions in France or abroad, or from public or private research centers.

L'archive ouverte pluridisciplinaire **HAL**, est destinée au dépôt et à la diffusion de documents scientifiques de niveau recherche, publiés ou non, émanant des établissements d'enseignement et de recherche français ou étrangers, des laboratoires publics ou privés.

# ÉVALUATION DE L'EMPREINTE CARBONE D'UNE VISIOCONFERENCE ENTRE DEUX UTILISATEURS DU SERVICE RENDEZ-VOUS

AUTRICES : MARION FICHER, FRANÇOISE BERTHOUD

MARS 2022

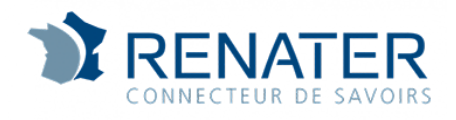

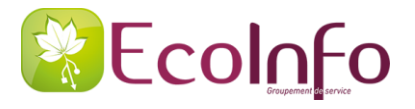

## TABLE DES MATIÈRES

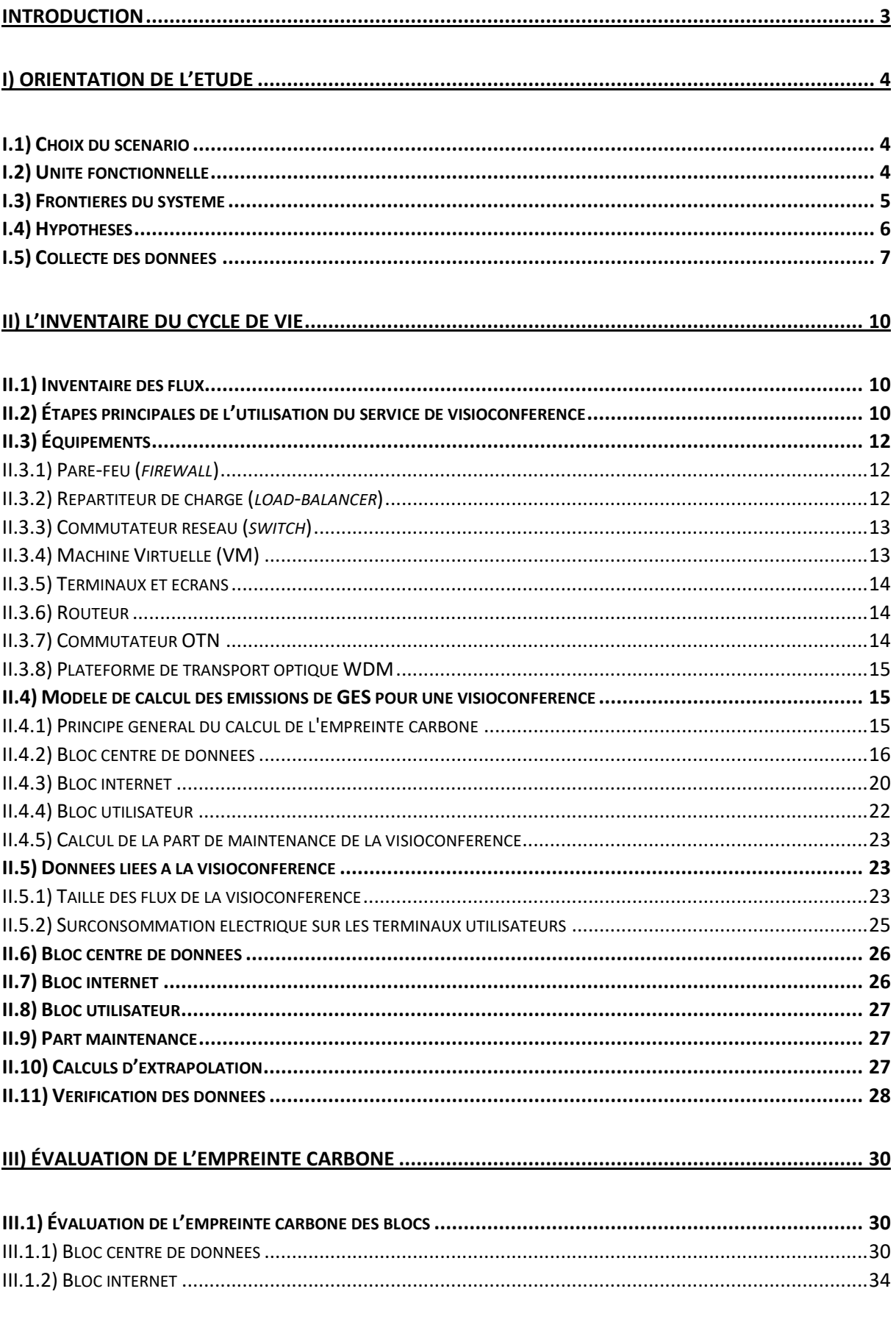

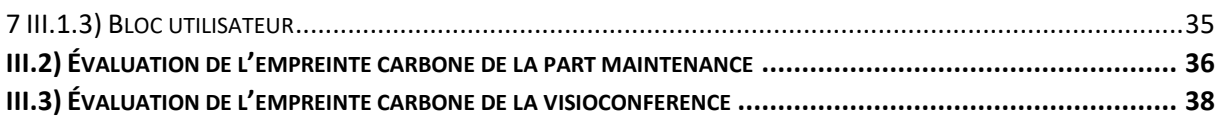

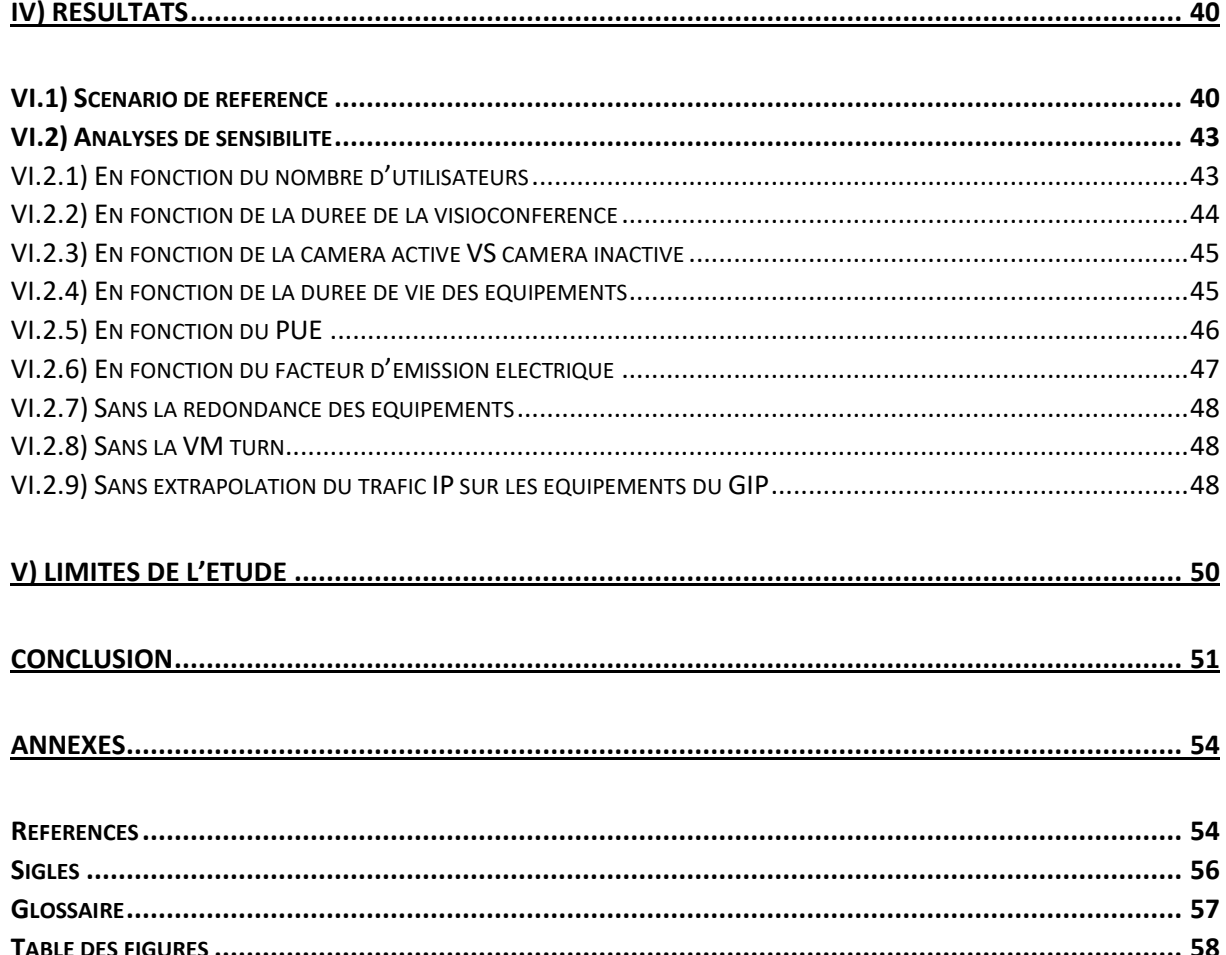

## <span id="page-4-0"></span>*INTRODUCTION*

En 2020, la pandémie mondiale de la COVID-19 a transformé les conditions de travail d'un grand nombre de citoyens en privilégiant voire imposant le télétravail. Pour s'adapter, les organisations ont massivement utilisé des services de visioconférences en ligne telles que Zoom, Microsoft Teams, Google meet ou encore Rendez-Vous. L'utilisation en constante progression des vidéos en ligne et des services de vidéos associés fait exploser les trafics de données sur internet, et donc les factures énergétiques et environnementales du secteur du numérique. L'équipementier Cisco prévoit qu'en 2022 80% du volume du trafic de données sur internet proviennent des vidéos<sup>1</sup>.

Cette même année, RENATER et EcoInfo ont collaboré pour évaluer l'empreinte carbone de la transmission de 1 Go de données sur 2 segments du backbone RENATER<sup>2</sup>. Ce travail a donné lieu à deux objets de communication, une communication grand public sur le site d'Ecolnfo<sup>3</sup> et un article technique sur HAL<sup>4</sup>. Ce travail a été précurseur et nécessaire pour la présente étude qui se concentre sur l'estimation de l'empreinte carbone d'une visioconférence sur Rendez-Vous. Il s'agit de réaliser un calcul d'empreinte carbone inspiré par les analyses de cycle de vie (ACV) simplifiées. Nous prenons en considération les phases de fabrication (production et transport) et d'utilisation des équipements ainsi que la maintenance du service.

**Notre but est d'estimer la quantité de gaz à effet de serre (GES) générée par une visioconférence et de quantifier l'influence des paramètres d'usage** (nombre d'utilisateurs, caméra active ou désactive, durée de la visioconférence, écran externe, etc). Par ailleurs, ce travail permet d'identifier des leviers de réduction et de créer une méthodologie ascendante d'évaluation de l'empreinte carbone. Nous conclurons par les limites et les axes d'amélioration de l'étude.

Nous remercions Anne-Laure Ligozat pour sa précieuse relecture, le GIP RENATER pour le financement de l'étude, les membres des différentes équipes PRONUM, HETIS, SURE et EXUP du GIP pour leur soutien et leur opérabilité durant le projet.

Contacts :

Marion Ficher: [marion.ficher@protonmail.com](mailto:marion.ficher@protonmail.com) Françoise Berthoud : [Francoise.Berthoud@grenoble.cnrs.fr](mailto:Francoise.Berthoud@grenoble.cnrs.fr)

<sup>1</sup> [https://www.cisco.com/c/dam/m/en\\_us/solutions/service-provider/vni-forecast-](https://www.cisco.com/c/dam/m/en_us/solutions/service-provider/vni-forecast-highlights/pdf/Global_2021_Forecast_Highlights.pdf)

[highlights/pdf/Global\\_2021\\_Forecast\\_Highlights.pdf,](https://www.cisco.com/c/dam/m/en_us/solutions/service-provider/vni-forecast-highlights/pdf/Global_2021_Forecast_Highlights.pdf) visionné en novembre 2021.

<sup>2</sup> Ficher, M., Berthoud, F., Ligozat, A. L., Sigonneau, P., Tebbani, B., & Wisslé, M. (2020). : évaluation de l'empreinte carbone de la transmission d'un Gigaoctet de données sur le réseau RENATER.

<sup>3</sup> [https://ecoinfo.cnrs.fr/2020/12/04/quelle-est-lempreinte-carbone-de-la-transmission-d1-go-sur-le-reseau](https://ecoinfo.cnrs.fr/2020/12/04/quelle-est-lempreinte-carbone-de-la-transmission-d1-go-sur-le-reseau-renater/)[renater/,](https://ecoinfo.cnrs.fr/2020/12/04/quelle-est-lempreinte-carbone-de-la-transmission-d1-go-sur-le-reseau-renater/) visionné en août 2021.

<sup>4</sup> [https://hal.archives-ouvertes.fr/hal-03196527v1,](https://hal.archives-ouvertes.fr/hal-03196527v1) visionné en août 2021.

## <span id="page-5-0"></span>I) ORIENTATION DE L'ÉTUDE

Pour cette étude, **seul le potentiel de réchauffement climatique est étudié**. Son unité est exprimée en kilogrammes équivalent CO2 (kg CO2e). Il prend en compte les émissions de multiples substances d'origine anthropique telles que le dioxyde de carbone (CO2), le protoxyde d'azote (N2O), le méthane (NH4), les chloro-fluoro-carbures (CFC), etc. Ces substances sont responsables du réchauffement climatique.

Par manque de données sur les impacts environnementaux des équipements, d'indicateurs fiables et de temps, nous avons exclu les autres indicateurs d'impacts environnementaux tels que la pollution des eaux et des sols, la quantité d'eau utilisée, la quantité de ressources consommées, etc.

## <span id="page-5-1"></span>I.1) Choix du scénario

L'étude s'intéresse au service de visioconférence développé par RENATER appelé Rendez-Vous<sup>5</sup>. Il est basé sur Jitsi Meet<sup>6</sup>, une solution libre de visioconférence dont l'architecture est de type SFU (*Selective Forwarding Unit*). Comme visible dans la [Figure 1](#page-5-3) 7 , un utilisateur connecté au service de visioconférence envoie 1 flux vidéo et audio et reçoit les flux vidéo et audio de chaque participant à la visioconférence. Ce type d'architecture limite les computations

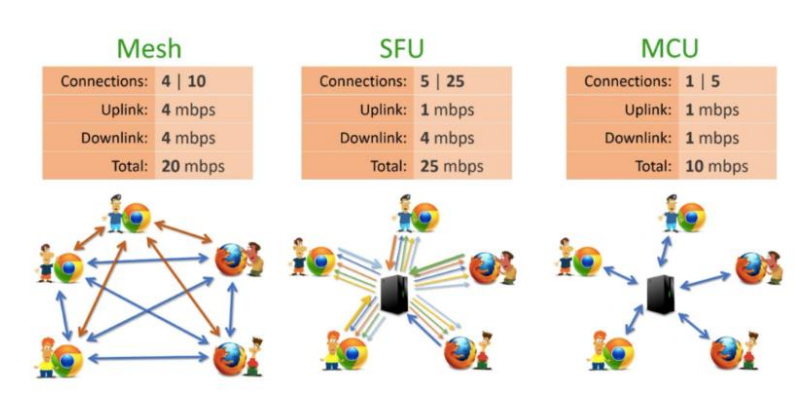

<span id="page-5-3"></span>*Figure 1 - différentes architectures des applications de visioconférence, source : [https://www.arawa.fr](https://www.arawa.fr/)*

au niveau du serveur et nécessite une large bande passante. Les utilisateurs de Rendez-vous sont principalement les personnels de la communauté de l'Enseignement Supérieur et de la Recherche (ESR) et les employés de RENATER. Avant le premier confinement de l'année 2020, la moyenne d'utilisateurs quotidienne sur Rendez-Vous était de 170 personnes en simultané. Aujourd'hui, elle est de 1800 personnes. Le service s'est donc adapté et peut désormais supporter un nombre d'utilisateurs multiplié par plus de 10.

Notre scénario de référence est l'utilisation du service de visioconférence entre deux individus avec une caméra active. Le premier individu est localisé dans un laboratoire de l'Université Grenoble-Alpes (UGA) à Grenoble et le second dans les locaux du GIP RENATER à Paris.

## <span id="page-5-2"></span>L2) UNITÉ FONCTIONNELLE

Dans cette étude, l'unité fonctionnelle retenue est : **« Utiliser le service de visioconférence Rendez-Vous entre deux personnes situées à Grenoble et à Paris durant 1h avec la caméra active »**.

Nous considérons que les deux personnes utilisent un ordinateur portable avec un écran et se connectent au réseau local par un branchement Ethernet.

 <sup>5</sup> [https://www.renater.fr/fr/RENDEZ-VOUS,](https://www.renater.fr/fr/RENDEZ-VOUS) visionné en juillet 2021.

<sup>&</sup>lt;sup>6</sup> [https://desktop.jitsi.org/,](https://desktop.jitsi.org/) visionné en juillet 2021.

<sup>7</sup> [https://www.arawa.fr/2020/04/30/architecture-des-applications-modernes-de-visioconference/,](https://www.arawa.fr/2020/04/30/architecture-des-applications-modernes-de-visioconference/) novembre en juillet 2021.

## <span id="page-6-0"></span>[3] Frontières du système

**Notre étude est une étude de bout en bout** c'est-à-dire que nous considérons tous les équipements impliqués dans l'utilisation du service de visioconférence, des terminaux utilisateurs jusqu'aux équipements hébergeant le service dans le centre de données. Nous avons modélisé l'utilisation d'une visioconférence en trois blocs, visible dans le schéma de la [Figure 2](#page-6-1) :

- Le **bloc utilisateur** inclut les terminaux des utilisateurs ainsi que les équipements du réseau d'accès local (équipements entre le poste utilisateur et le *backbone* de RENATER dans une université ou dans les bureaux de RENATER). Il y a deux blocs utilisateurs.
- Le **bloc internet** inclut les équipements du *backbone* IP RENATER. Il y a deux blocs internet.
- Le **bloc centre de données** inclut un switch, un pare-feu, un répartiteur de charge et les machines virtuelles (VM) nécessaires au fonctionnement de Rendez-Vous.

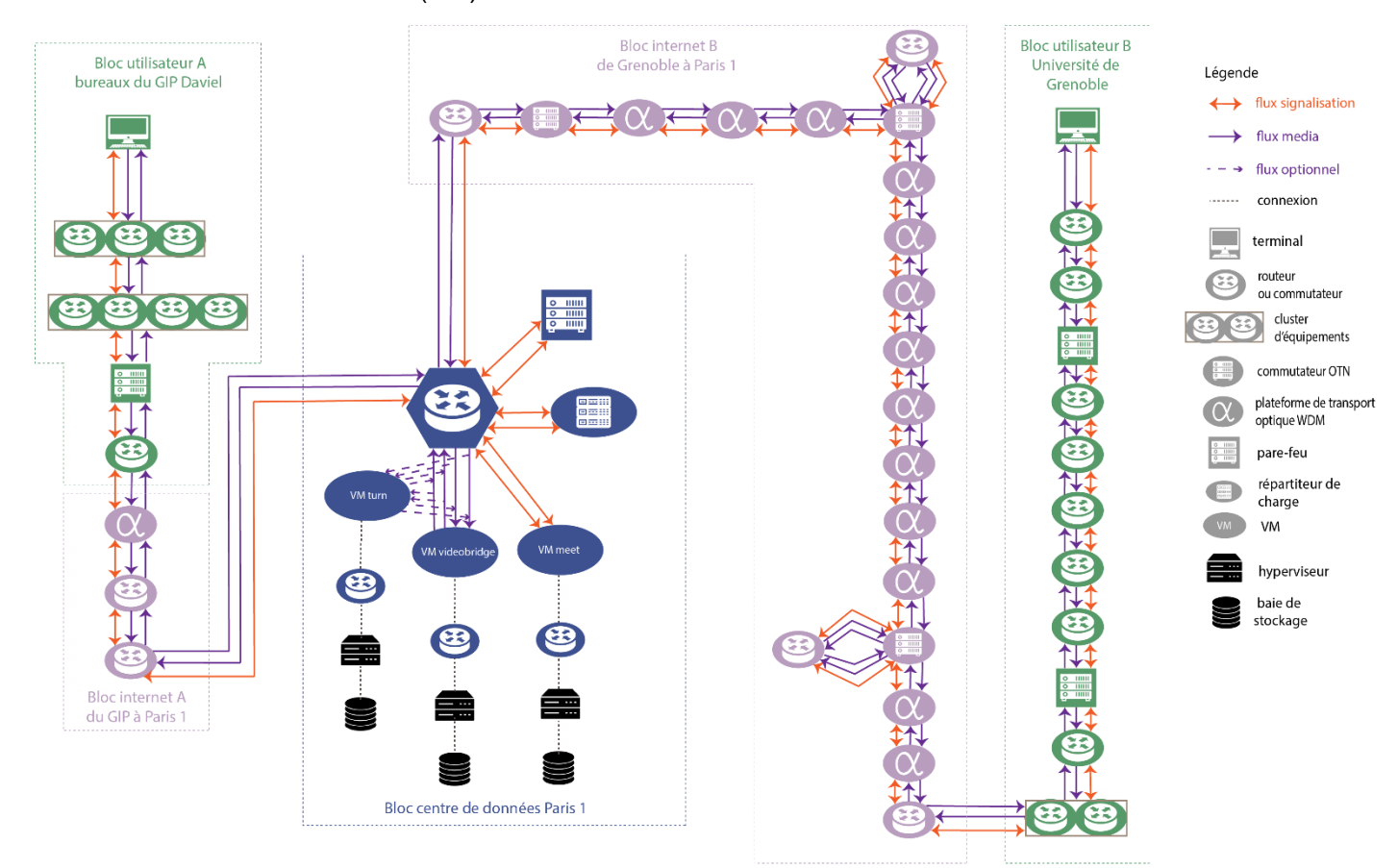

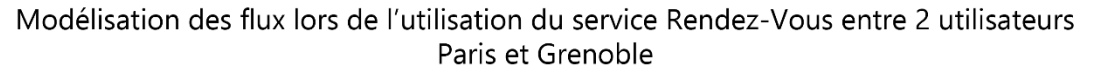

#### *Figure 2 - modélisation des flux lors de l'utilisation du service*

<span id="page-6-1"></span>Le système étudié prend en compte les étapes suivantes :

- **La transmission des flux de signalisation et des flux media** à travers tous les équipements impliqués dans la visioconférence, des terminaux utilisateurs jusqu'aux équipements hébergeant les VM nécessaires pour l'usage du service.
- **L'utilisation des équipements** impliqués et nécessaires à l'utilisation du service. L'utilisation prend en compte la production et le transport de l'électricité utilisée.
- **La fabrication des équipements** impliqués et nécessaires à l'utilisation du service. La fabrication prend en compte l'extraction des matières premières, la production des composants, l'assemblage des composants et le transport des équipements.
- **La maintenance du service et des équipements du service**. Cette maintenance prend en compte les personnels et leurs équipements informatiques utilisés. Les personnels gèrent la conception, le développement, les mises à jour et les corrections apportées sur les VM hébergeant le service.
- **La supervision du NOC** gérant 24/7 les équipements du *backbone*. Le NOC est une structure gérant les incidents et maintenant le service. Il est composé de personnels et d'équipements informatiques dédiés à la supervision.
- **La fabrication, la distribution, l'installation et l'utilisation des câbles de fibre optique** de l'ensemble du réseau RENATER, réseau sur lequel passe les flux de signalisation et media d'une visioconférence.

Le système étudié ne prend pas en compte les éléments suivants :

- La transmission des flux de connexion du premier participant ouvrant la session de la visioconférence car les volumes de données sont négligeables.
- La transmission des données http sur le réseau pour le chargement de la page internet car les volumes de données sont négligeables<sup>8</sup>.
- La transmission des données pour la fin de la session de visioconférence car les volumes de données sont négligeables.
- La transmission des données pour le monitoring des informations liées à la visioconférence, car il n'y a pas de monitoring sur les VM sur lesquelles nous avons appliqué nos protocoles d'expérimentation et que les volumes de données sont négligeables.
- La sauvegarde sur une baie de stockage des VM quotidienne pour assurer la résilience de l'infrastructure du centre de données.
- Les remplacements et la maintenance des équipements en panne.
- La fin de vie des équipements, notamment le recyclage.
- L'impact généré par la fabrication des bâtiments hébergeant le service, les équipements du *backbone* et les équipements utilisateurs.
- Les émissions générées par les personnels participant à la conception, à l'ingénierie et à la maintenance des équipements des infrastructures réseau et de stockage au sein de RENATER et du NOC.

### <span id="page-7-0"></span>**L4) HYPOTHÈSES**

Pour le scénario, nous émettons les hypothèses suivantes *(voir la section I.5 pour la justification du choix de ces données)* :

- **Le PUE des sites des nœuds du réseau (NR et** *shelters***) est de 1,8**. J. Aslan et al.  $(2018)^{9}$ .
- **La durée de vie des équipements correspond à la durée d'utilisation sur le réseau RENATER**.
- **Le trafic IP transitant sur un équipement est constant au cours de la durée de vie de l'équipement**.

<sup>&</sup>lt;sup>8</sup> Ces volumes de données ont été calculés avec le logiciel Wireshark.

<sup>&</sup>lt;sup>9</sup> J. Aslan, K. Mayers, J. G. Koomey and C. France, « Electricity Intensity of Internet Data Transmission - Untangling the Estimates », Journal of Industrial Ecology, Volume 22 numéro 4, 2018, DOI : 10.1111/jiec.12630

- Pour les besoins de ce calcul, nous considérons que **le nombre annuel de visioconférences est constant au cours des années**. Notre estimation n'est valable au moment de l'étude.
- **Les VM se connectent aux mêmes hyperviseur, baie de stockage et commutateur SAN à chaque lancement**.
- Les VM du même type consomment le même équivalent électrique.
- **La consommation électrique générée par une visioconférence sur les VM est une moyenne calculée à partir de valeurs moyennes de consommations électriques des équipements associés** (hyperviseur, baie de stockage, commutateur SAN).

## <span id="page-8-0"></span>**I.5) COLLECTE DES DONNÉES**

**Les données de l'étude proviennent de mesures directes, d'extrapolation et de la littérature.** Nous avons tenté d'obtenir au maximum des mesures directes sur les équipements du réseau et de l'infrastructure RENATER. **Les collectes de données se sont faites pendant la période de crise sanitaire liée à la COVID-19.** Lors de cette période, le trafic sur le réseau IP RENATER était inférieur au trafic durant une période classique d'activités parce que la plupart des universités n'étaient que partiellement ouvertes et les personnels majoritairement en télétravail. Le trafic sur le réseau a donc été réduit au profit du trafic sur les autres fournisseurs d'accès internet (Free, Orange, SFR, etc.). Les volumes de trafic de données sur l'année dans les locaux de RENATER et de l'UGA sont largement inférieurs à une période pré-crise. **Nos résultats vont donc être impactés et seront majorés.**

Les données recherchées sont :

- **La surconsommation électrique générée par l'utilisation du service sur les terminaux utilisateurs** : correspond à la quantité d'énergie électrique supplémentaire nécessaire pour faire fonctionner le service sur l'équipement. Nous considérons que les utilisateurs n'utilisent pas que le service de visioconférence.
- **Le trafic total généré par les flux du service de visioconférence sur le réseau** : correspond à la quantité de données générées par l'utilisation du service transitant sur le réseau RENATER.
- **La taille des flux de signalisation et media** : correspondant à la quantité de données respective de chacun des flux transitant sur le réseau.
- **La consommation électrique par équipement et par an** : correspond à la quantité d'énergie électrique nécessaire pour faire fonctionner l'équipement durant une année.
- **Le trafic IP par équipement sur une année** : correspond à la quantité de données ayant transité sur l'équipement durant une année.
- **La durée de vie par équipement** : est égale à la durée d'utilisation de l'équipement sur le réseau.
- **L'impact de fabrication par équipement** : correspond à la quantité de GES émis durant la production et le transport d'un équipement.
- **L'inventaire des équipements de l'équipe de maintenance du service** : correspond à l'ensemble des équipements utilisés par le service de maintenance ; deux personnes sont employées à plein temps. Pour tous ces équipements, nous récupérons la consommation électrique annuelle de l'équipement, l'impact carbone de fabrication et la durée de vie.
- **Le nombre moyen de visioconférences par an** : correspond au nombre de visioconférences ayant eu lieu sur le service durant un an.
- Le nombre moyen de visioconférences par jour : correspond au nombre moyen quotidien de visioconférences sur le service.
- **Le nombre de VM actives sur le centre de données** : correspond au nombre de VM en fonctionnement et actives sur le parc du centre de données.
- **Le nombre de VM utiles au fonctionnement du service meet, videobridge et turn** : correspond au nombre de VM respectifs pour chaque sous ensemble de système du service Rendez-Vous.
- **Le PUE des sites** : correspond au ratio entre la quantité totale d'énergie consommée du site d'accueil (refroidissement, salle, alimentation, équipements informatiques, etc) et la quantité d'énergie consommée par les équipements informatiques du site.

Nos sources de données sont :

- Des protocoles expérimentaux :
	- o Mesures directes du trafic et des flux générés par une visioconférence sur les VM du service avec des outils de capture réseau.
	- o Mesures directes de consommation électrique du terminal utilisateur et de l'écran avec un wattmètre.
- Le GIP RENATER :
	- o Pour le recensement des équipements impliqués dans l'utilisation du service Rendez-Vous dans le centre de données, les segments du *backbone* et les bureaux du GIP.
	- o Mesures directes de la consommation électrique des hyperviseurs.
	- o Mesures directes de la consommation électrique et du trafic IP sur une journée des équipements de transport optique (commutateurs OTN et plateformes de transport optique WDM) et des équipements de routage (routeurs).
	- o Métrologie : mesures directes de l'ensemble du trafic IP sur une année par équipement.
	- o Ingénierie : pour la durée de vie des équipements.
	- $\circ$  Développement : pour les nombres moyens de visioconférences par an et par jour.
	- o Infrastructure : pour le recensement du nombre de VM actives, du nombre de VM meet, du nombre de VM videobridge et du nombre de VM turn.
- L'université de Grenoble-Alpes (UGA) :
	- o L'inventaire des équipements entre le poste utilisateur d'un personnel du laboratoire GRICAD et le *backbone* RENATER.
	- o Le trafic IP transitant sur un an de chaque équipement de l'inventaire.
	- o Mesures directes des consommations électriques de certains équipements.
	- o La durée de vie des équipements de l'inventaire.
	- o Le PUE moyen des centres de données de l'UGA.
- L'équipementier Cisco (fournisseur d'équipements réseau) : résultats d'ACV fournis par l'entreprise pour connaître l'impact carbone de fabrication de leurs routeurs, incluant la production et le transport des équipements.
- L'équipementier Juniper (fournisseur d'équipements réseau) : données<sup>10</sup> concernant l'impact de production des composants des routeurs, n'incluant pas l'impact de transport de ceux-ci.
- L'équipementier Dell (fournisseur d'équipements réseau et informatique) : données concernant l'impact de production des serveurs et de terminaux utilisateur.<sup>11</sup>.
- L'équipementier F5 (fournisseur d'équipements réseau) : données concernant l'impact de production du répartiteur de charge.
- Le centre de données : pour le PUE du centre de données Paris1 où sont situés les équipements hébergeant les VM du service Rendez-Vous.

 $\overline{a}$ <sup>10</sup> Données identiques au rapport Ficher et al. (2020)

<sup>11</sup> [https://corporate.delltechnologies.com/en-ie/social-impact/advancing-sustainability/sustainable-products-and](https://corporate.delltechnologies.com/en-ie/social-impact/advancing-sustainability/sustainable-products-and-services/product-carbon-footprints.htm#scroll=off)[services/product-carbon-footprints.htm#scroll=off](https://corporate.delltechnologies.com/en-ie/social-impact/advancing-sustainability/sustainable-products-and-services/product-carbon-footprints.htm#scroll=off) , visionné en août 2021.

- $\bullet$  La base de données ELDC.<sup>12</sup> : pour le facteur d'émission électrique en France.
- Le logiciel Ecodiag d'EcoInfo : pour calculer l'impact de fabrication des équipements des équipes de maintenance et de certains équipements utilisateurs.
- La base carbone ADEME : pour le facteur d'émission moyen d'un véhicule.<sup>13</sup>.

Nous avons également utilisé des données extrapolées issues des sources suivantes :

- $\bullet$  L'équipementier ADVA : résultats d'une ACV.<sup>14</sup> faite sur des équipements de transport optique similaires à un de nos équipements. Leur ACV nous a permis de calculer l'impact de fabrication des équipements de transport optique de l'étude (commutateur OTN et plateforme de transport optique WDM).
- Optiperf, un logiciel interne du GIP RENATER : récupération de la puissance pour calculer la consommation électrique moyenne des plateformes de transports optiques WDM présentes dans les *shelters*.
- L'équipementier Cisco : résultats d'ACV<sup>15</sup> sur des petits et gros routeurs. Leur ACV nous a permis de calculer l'impact de transport des autres routeurs et commutateurs de l'étude.
- L'équipementier Seagate : résultats de deux ACV<sup>1617</sup> faites sur les disques durs des baies de stockage. Ces ACV nous ont permis d'extrapoler les résultats d'impacts de fabrication des baies de stockage hébergeant les VM.
- L'équipementier HP : résultats d'une ACV faite un ordinateur portable similaire à un des terminaux de l'étude.

Nous avons utilisé une donnée de la littérature scientifique :

**Etude de J. Aslan et al.** (2018).<sup>18</sup> : PUE moyen actuel.

<sup>12</sup> [https://eplca.jrc.ec.europa.eu/ELCD3/,](https://eplca.jrc.ec.europa.eu/ELCD3/) visionné en juillet 2021.

<sup>13</sup> [https://data.ademe.fr/datasets/etude-facteurs-d'emissions-des-differents-modes-de-transport-routier,](https://data.ademe.fr/datasets/etude-facteurs-d) visionné en juillet 2021.

<sup>14</sup> ACV dans le sustainability report 2017 : [https://www.adva.com/en/about-us/sustainability/reports-and](https://www.adva.com/en/about-us/sustainability/reports-and-policies/sustainability-reports)[policies/sustainability-reports,](https://www.adva.com/en/about-us/sustainability/reports-and-policies/sustainability-reports) visionné en août 2021.

<sup>15</sup> [https://www.cisco.com/c/dam/m/en\\_us/about/csr/csr-report/2019/\\_pdf/csr-report-2019.pdf,](https://www.cisco.com/c/dam/m/en_us/about/csr/csr-report/2019/_pdf/csr-report-2019.pdf) visionné en août 2021.

<sup>16</sup> [https://www.seagate.com/fr/fr/global-citizenship/product-sustainability/exos-10e2400-report/,](https://www.seagate.com/fr/fr/global-citizenship/product-sustainability/exos-10e2400-report/) visionné en août 2021.

<sup>17</sup> [https://www.seagate.com/files/www-content/global-citizenship/en-us/docs/seagate-koho-enterprise-ssd-lca](https://www.seagate.com/files/www-content/global-citizenship/en-us/docs/seagate-koho-enterprise-ssd-lca-summary-2016-07-29.pdf)[summary-2016-07-29.pdf,](https://www.seagate.com/files/www-content/global-citizenship/en-us/docs/seagate-koho-enterprise-ssd-lca-summary-2016-07-29.pdf) visionné en août 2021.

<sup>18</sup> J. Aslan, K. Mayers, J. G. Koomey and C. France, « Electricity Intensity of Internet Data Transmission - Untangling the Estimates », Journal of Industrial Ecology, Volume 22 numéro 4, 2018, DOI : 10.1111/jiec.12630

## <span id="page-11-0"></span>II) L'INVENTAIRE DU CYCLE DE VIE

### <span id="page-11-1"></span>**II.1) INVENTAIRE DES FLUX**

Les flux entrants du système étudié sont :

- **La consommation d'énergie** : son unité est le kilowatts-heure, notée kWh.
- **Le flux signalisation** : son unité est le gigaoctet, notée Go. C'est un flux TCP incluant les informations liées à l'instance de la session de visioconférence telles que les connexions des participants, le chat de messagerie, etc.
- **Le flux média** : son unité est le gigaoctet, notée Go. C'est un flux UDP ou TCP faisant transiter le son et la vidéo de la session de visioconférence.

Le flux sortant est :

• **Les émissions de GES** : son unité est le kg équivalent CO2 ou kg CO2e.

## <span id="page-11-2"></span>II.2) ÉTAPES PRINCIPALES DE L'UTILISATION DU SERVICE DE **VISIOCONFÉRENCE**

Les explications de l'architecture du système sont simplifiées afin que le rapport soit lisible et accessible par le plus grand nombre. Ces simplifications sont notamment que seuls les flux concernés par les calculs sont décrits, certains équipements passifs (tels que les multiplexeurs) et toutes les opérations pour chaque équipement traversé ne sont pas précisés. Le schéma simplifié des étapes de l'utilisation de Rendez-Vous est présenté dans la [Figure 3.](#page-12-0) La connexion d'un utilisateur sur le service de visioconférence n'a pas pu être quantifiée. Les étapes de la [Figure 3](#page-12-0) et décrites ci-dessous se font lorsqu'un des utilisateurs s'est à priori connecté et que les deux utilisateurs sont en phase d'utilisation du service Rendez-Vous.

#### **Le bloc utilisateur comprend les niveaux d'opérations 1, 2 et 3.**

- Niveau 1 :
	- o Le terminal utilisateur envoie et reçoit le flux signalisation du commutateur auquel il est branché.
	- o Le terminal utilisateur envoie un flux média, après l'avoir encodé dans le navigateur.
	- o Le terminal utilisateur reçoit N-1 flux média où N est le nombre d'utilisateurs et les décode.
- Niveau 2 :
	- o Le commutateur transmet les flux signalisation et les flux média vers les destinataires des trames de réseau (routeurs ou autres commutateurs).
	- o Sur le réseau local utilisateur, les trames des flux se transmettent du routeur branché au NR le plus proche jusqu'au commutateur lié au terminal utilisateur ou inversement.
- Niveau 3 :
	- o Les données binaires (flux) sont transformées en signaux lumineux à envoyer jusqu'au prochain NR. Elles sont ensuite transmises après l'envoi des signaux lumineux et l'amplification des signaux lumineux.
	- o OU si les locaux de l'établissement utilisateurs hébergent un NR, les données binaires sont transmises de routeur à routeur.
	- o OU les signaux lumineux sont transformés en données binaires et transmis au commutateur OTN ou routeur branché à l'équipement de transport optique.

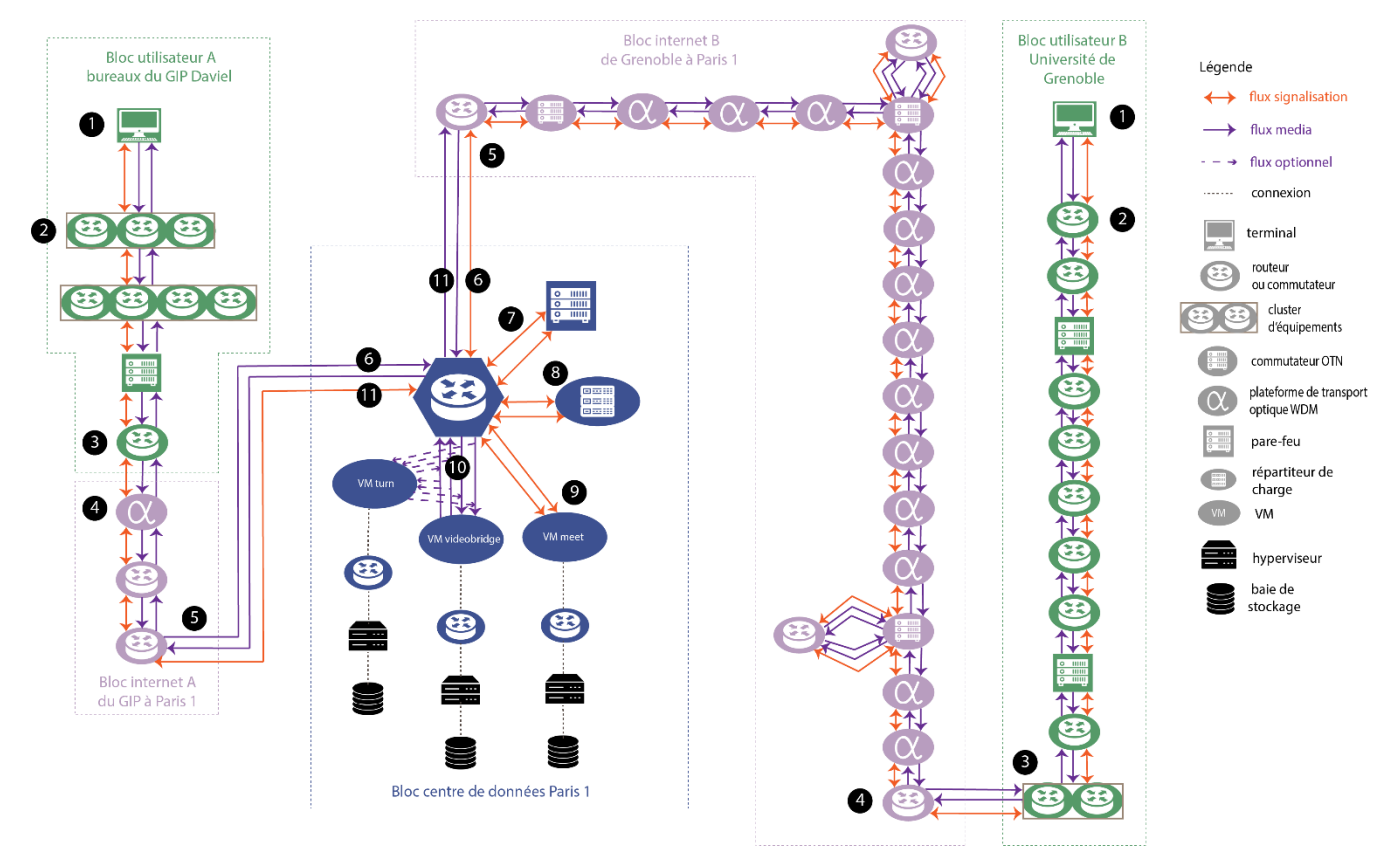

Modélisation des flux et des étapes lors de l'utilisation du service Rendez-Vous entre 2 utilisateurs Paris et Grenoble

*Figure 3 - modélisation simplifiée des niveaux d'opérations de l'utilisation de Rendez-Vous*

#### <span id="page-12-0"></span>**Le bloc internet comprend les niveaux d'opérations 4 et 5.**

- Niveau 4 :
	- o Les données binaires (flux) arrivent vers les équipements du *backbone*.
		- Si les données sont des signaux lumineux, elles sont transmises jusqu'à l'équipement qui peut transformer les signaux lumineux en données binaires lisibles par les routeurs.
		- Le routeur reçoit les flux, puis recherche le chemin le plus efficace pour acheminer les paquets jusqu'au prochain NR.
	- o Les données sont acheminées de NR en NR jusqu'au centre de données où est hébergé le service de visioconférence de RENATER.
- Niveau 5 :
	- o Les données binaires arrivent jusqu'au routeur du centre de données.
	- o Le routeur transmet les données jusqu'au commutateur du centre de données.
	- o OU si les données binaires arrivent sur le premier routeur du *backbone*, les étapes sont alors décrites dans l'étape 4.

#### **Le bloc centre de données comprend les niveaux d'opérations 6, 7, 8, 9, 10, 11 et 12.**

- Niveau 6 :
	- o Le commutateur du centre de données reçoit les flux.
		- Si ce sont des flux de signalisation, ils sont transmis au pare-feu.
		- Si ce sont des flux média, ils sont directement envoyés à la VM videobridge.
- o OU le commutateur envoie les flux de signalisation et les flux media vers le routeur du centre de données.
- Niveau 7 :
	- o Le pare-feu analyse les informations des entêtes des paquets TCP composant le flux signalisation et inspecte si les flux respectent les règles de filtrage.
	- o Si oui, ils sont renvoyés vers le commutateur.
- Niveau 8 :
	- $\circ$  Le commutateur transfère le flux de signalisation au répartiteur de charge.
	- o Le répartiteur de charge analyse les taux d'occupation et d'utilisation des serveurs et adapte le chemin des paquets.
	- o Le répartiteur de charge renvoie les données binaires vers le commutateur.
- Niveau 9 :
	- $\circ$  La VM meet reçoit les flux de signalisation avec les informations des utilisateurs et les renvoie vers les utilisateurs.
	- o Pour les renvoyer vers les utilisateurs, la VM transmet les flux au commutateur.
- Niveau 10 :
	- o La VM videobridge reçoit les flux media des utilisateurs et les renvoie vers les utilisateurs.
	- o Pour les renvoyer vers les utilisateurs, la VM transmet les flux au commutateur.
- Niveau 11 :
	- o Les flux transitent par le commutateur et sont renvoyés sur le *backbone*.

### <span id="page-13-0"></span>**II.3) ÉQUIPEMENTS**

Pour connaître en détail les fonctions des équipements du bloc internet (routeurs, commutateurs OTN et plateformes de transport optique WDM), veuillez-vous référer au rapport Ficher et al. (2020). Nous allons présenter ci-dessous les autres équipements impliqués dans l'utilisation de service de visioconférence Rendez-Vous.

#### <span id="page-13-1"></span>II.3.1) Pare-feu (*firewall*)

Un **pare-feu** est un équipement de sécurité qui contrôle le trafic et filtre les flux (paquets) entrant et sortant en fonction de règles. Il fait généralement la passerelle de sécurité entre un réseau privé (de l'utilisateur) et les réseaux extérieurs. Il permet de faire respecter la sécurité du réseau et définit les types de communication autorisés.

Dans notre étude, il y a quatre modèles de pare-feu situés dans le centre de données, dans les locaux du GIP RENATER et dans l'UGA :

- Palo Alto, durée de vie 5 ans
- Palo Alto 820, durée de vie 5 ans
- Juniper SRX5600, durée de vie 10 ans
- Juniper SRX1500, durée de vie 10 ans

#### <span id="page-13-2"></span>II.3.2) Répartiteur de charge (*load-balancer*)

Un **répartiteur de charge** est un équipement chargé de répartir et de distribuer la charge réseau en fonction des caractéristiques de celui-ci et de la disponibilité des serveurs. Il sert à gérer de fortes bandes passantes et des charges élevées de trafic. La répartition de charge s'adapte en temps réel.

Dans notre étude, il y a un modèle de répartiteur de charge situé dans le centre de données :

• BIG IP F5, durée de vie 5 ans

#### <span id="page-14-0"></span>II.3.3) Commutateur réseau (*switch*)

Un **commutateur réseau** est un équipement réseau permettant d'aiguiller les données vers les ports adéquats et permettant également la création de réseaux virtuels. Il possède de nombreux ports sur lesquels des équipements sont branchés ou des réseaux virtuels créés. Le commutateur analyse les trames de trafic qui le traversent et filtre les données vers les ports cibles appropriés des appareils connectés à celui-ci.

Dans notre étude, il y a quatre modèles de commutateurs situés dans le centre de données et les blocs utilisateurs :

- Cisco 6800, durée de vie 5 ans
- Cisco WS-C3750G-48PS, durée de vie 5 ans
- Cisco 3 WS-C3750G-24TS, durée de vie 5 ans
- Avaya 4850GTS-PWR-PLUS, durée de vie 10 ans

#### <span id="page-14-1"></span>II.3.4) Machine Virtuelle (VM)

Une **machine virtuelle ou VM** est un environnement entièrement virtualisé qui fonctionne sur une machine physique. Elle exécute son propre système d'exploitation (OS) et bénéficie des mêmes équipements qu'une machine physique : CPU, mémoire RAM, disque dur et carte réseau. Plusieurs machines virtuelles avec des OS différents peuvent coexister sur le même serveur physique : Linux, MacOS, Windows. Son utilisation principale est de fournir des environnements virtuels utilisant des ressources d'un système hôte sous-jacent, instanciés par un hyperviseur ou créés par un logiciel d'émulation.

Pour fonctionner dans le centre de données de RENATER, chaque VM est connectée à un hyperviseur (qui change à chaque connexion en fonction de la répartition de charge du trafic), à un commutateur SAN et à une baie de stockage.

Le service Rendez-Vous fonctionne avec 97 VM dont les fonctionnalités diffèrent. Pour l'étude, nous prenons en considération les VM meet, les VM videobridge et les VM turn.

**La VM meet** gère l'instance de la visioconférence et les flux de signalisation. Une VM meet est connectée à 6 VM videobridge.

La **VM videobridge** gère les flux media de la visioconférence.

La **VM turn** est utilisée dans seulement 15% des visioconférences quand les flux UDP ne sont pas possibles. Elle permet de transformer le flux TCP de l'utilisateur en flux UDP pour se connecter à la VM videobridge avec le protocole UDP.

#### *II.3.4.1) Hyperviseur (hypervisor)*

Un **hyperviseur** est une application installée sur un serveur physique qui créé et exécute des VM. Il permet à plusieurs VM de travailler sur un même hôte physique en même temps. L'hyperviseur permet d'exploiter au mieux les ressources de l'équipement.

Dans notre étude, seul un modèle d'hyperviseur est pris en compte pour faciliter les calculs :

• Dell R640, durée de vie 7 ans

#### *II.3.4.2) Baie de stockage (storage rack)*

Une **baie de stockage** est un équipement composé de disques de stockage, de contrôleurs et d'autres composants permettant de gérer de grandes quantités de données.

Dans le centre de données de RENATER, ce sont des baies Dell composées de disques durs HP SSD Read Intensive ou Write Intensive ou disques durs mécaniques HDD. Dans notre étude, la baie de stockage a une capacité de 25 téraoctets.

- Disques durs SSD HP Write Intensive, durée de vie 7 ans
- Disques durs SSD HP Read Intensive, durée de vie 7 ans
- Disques durs HDD HP, durée de vie 7 ans

#### *II.3.4.3) Commutateur SAN (switch SAN)*

Le **commutateur SAN** (Storage Area Network) permet de gérer l'accès aux périphériques de stockage et de transférer les données vers ceux-là. Les réseaux SAN sont des réseaux spécialisés permettant de mutualiser les ressources de stockage.

Sur RENATER, il y quatre commutateurs SAN permettant de se connecter aux infrastructures mutualisées de stockage. Il y a un seul modèle de commutateur SAN.

• Dell PowerSwitch S4148F-ON, durée de vie 7 ans

#### <span id="page-15-0"></span>II.3.5) Terminaux et écrans

Les **terminaux utilisateurs** sont des ordinateurs portables. Que ce soit pour les postes utilisateurs dans les locaux utilisateurs ou pour les employés de la maintenance, ils sont accompagnés d'écrans. Certains utilisateurs possèdent également des claviers et souris externes au poste utilisateur.

Les modèles de terminaux des utilisateurs ou des personnels de la maintenance sont :

- Dell Latitude 7390, durée de vie 4 ans
- Dell générique 13 pouces, durée de vie 4 ans
- HP ZBook 17 CI7-6700HQ, durée de vie 5 ans
- Dell Latitude 7400, durée de vie 5 ans

Les modèles d'écrans sont :

- Écran 19 pouces Philips, durée de vie 8 ans
- Écran 24 pouces, durée de vie 8 ans
- Écran 19 pouces IIYAMA G2530HSU, durée de vie 8 ans
- Écran 27 pouces Philips 276E9Q, durée de vie 8 ans

#### <span id="page-15-1"></span>II.3.6) Routeur

*(Consulter le rapport Ficher et al. (2020))*

Les routeurs sont situés dans les blocs internet et utilisateur.

Les modèles de routeurs de l'étude sont :

- Juniper EX4600-40F, durée de vie 10 ans
- Cisco C9500-48Y4C, durée de vie 10 ans
- Juniper QFX5110-32Q-AFO, durée de vie 10 ans
- Juniper QFX5110-48S-AFO, durée de vie 10 ans
- Cisco ASR 9910, durée de vie 10 ans
- Juniper MX2010, durée de vie 10 ans

#### <span id="page-15-2"></span>II.3.7) Commutateur OTN

*(Consulter le rapport Ficher et al. (2020))*

Les commutateurs OTN sont dans les blocs internet.

Le modèle de commutateurs OTN de l'étude est Infinera mTera, durée de vie 12 ans.

#### <span id="page-16-0"></span>II.3.8) Plateforme de transport optique WDM

*(Consulter le rapport Ficher et al. (2020))*

Les plateformes de transport optique WDM sont dans les blocs internet et utilisateurs.

Les plateformes de transport optique WDM de l'étude sont :

- Infinera Hit7300, durée de vie 12 ans
- Infinera Hit7300 flatpack, durée de vie 12 ans
- Infinera 7090, durée de vie 12 ans

### <span id="page-16-1"></span>IL4) MODÈLE DE CALCUL DES ÉMISSIONS DE GES POUR UNE **VISIOCONFÉRENCE**

Ce chapitre est dédié au modèle de calcul pour l'étude. Nous présentons un modèle générique de calcul d'empreinte carbone pour une visioconférence pour N utilisateurs.

Le résultat attendu du calcul est le suivant : « l'utilisation du service de visioconférence Rendez-vous entre N utilisateurs pendant T minutes génère  $x$  kg CO2e ».

#### <span id="page-16-2"></span>II.4.1) Principe général du calcul de l'empreinte carbone

Les émissions de GES générées par l'utilisation du service de visioconférence Rendez-vous résultent :

- des GES générés par la production et le transport de l'électricité utilisée lors de l'utilisation des équipements traversés par les flux de la visioconférence et ceux utiles à la résilience du système.
- de la part des GES générée par la fabrication (production et transport) des équipements traversés par les flux de la visioconférence et ceux utiles à la résilience du système.
- de la part des GES générée par la maintenance du service, c'est-à-dire par les émissions directes de GES émises par les équipes en charge de Rendez-Vous (fabrication et utilisation des équipements, trajets domicile-travail).

Sont exclues de ce calcul :

- les émissions de GES générées par la connexion au service car les volumes de données sont négligeables.
- les émissions de GES générées par le monitoring de la session de visioconférence car les volumes de données sont négligeables.
- les émissions de GES générées par la sauvegarde des VM dans un autre centre de données pour la résilience de l'infrastructure.
- les émissions de GES liées à la fabrication des bâtiments hébergeant les équipements.
- les émissions de GES liées à la fin de vie des équipements.
- les émissions de GES liées à la maintenance matérielle et aux remplacements en cas de panne des équipements.

L'empreinte carbone d'une visioconférence est la somme des empreintes carbone générées par chaque bloc, celle-ci étant calculée en additionnant la part de fabrication et la part d'utilisation des équipements de chaque bloc, à laquelle on ajoute la part liée à la maintenance des équipements. Une exception est faite pour les blocs internet auxquelles sont inclus la part du NOC et la part de la fibre optique. La formule du calcul général est visible ci-dessous :

*Équation 1 : calcul général*

#### <span id="page-17-2"></span>Empreinte carbone (EC) totale visio en  $kg$  CO2e

$$
= \sum_{b \in B} (GES\ fabrication\ (b) + GES\ utilisation\ (b)) + GES\ part\ maintenance
$$

Où :

- *B* l'ensemble des blocs
- *b* un bloc
- GES fabrication (b) correspondant à la somme des GES émis par la fabrication des équipements du bloc b en en kg CO2e
- GES utilisation (b) correspondant à la somme des GES émis par l'utilisation des équipements du bloc b en en kg CO2e
- GES maintenance correspondant aux GES émis par les équipes et les équipements utiles à la maintenance du service de visioconférence

Le nombre de blocs impliqués B dans une visioconférence est le suivant :

 $B =$  bloc centre de données +  $N \times$  (bloc utilisateur + bloc internet)

Où :

- N le nombre d'utilisateurs de la visioconférence, dans notre cas d'étude N=2

Pour chaque utilisateur, il y a un bloc internet. Ce bloc inclut les équipements du réseau sur lesquels circulent les flux de la visioconférence jusqu'au centre de données.

Les caractéristiques d'une visioconférence sont :

- le nombre d'utilisateurs : N
- la durée en minutes : T
- le poids total des données générées par la visioconférence en Go : P
- 4 flux : un flux signalisation, un flux media, un flux instance et un flux monitoring

Dans cette étude, nous prenons en compte uniquement les flux media (son et vidéo) et les flux de signalisation (gestion de la messagerie chat, des personnes connectées, etc). En effet, les flux de monitoring et les flux instance (communication entre la VM meet et la VM videobridge) génèrent des quantités de trafics théoriquement minimes. Par ailleurs, les flux de monitoring sont inexistants sur les VM de pré-production, VM où nous faisons l'expérience.

#### <span id="page-17-0"></span>II.4.2) Bloc centre de données

Le but de cette étape est d'évaluer la part de fabrication et la part d'utilisation du bloc centre de données. Les calculs de la part d'utilisation des VM font exception et seront expliqués à la fin de ce chapitre.

#### *II.4.2.1) Calcul de la part d'utilisation d'un équipement*

<span id="page-17-1"></span>Afin d'estimer **la part d'utilisation du bloc centre de données**, nous calculons les émissions de GES en faisant une allocation en fonction du trafic. Nous avons identifié la taille des flux traversés sur chaque équipement du bloc. Ces flux diffèrent en fonction des équipements (voir [Figure 2\)](#page-6-1). Voici la formule :

*Équation 2 : part d'utilisation du bloc centre de données*

<span id="page-18-1"></span>Part utilization bloc DC en kg CO2e  
= 
$$
\sum_{e \in E} \text{conso} \text{électrique}(e) \times (\sum \text{flux}(e)/\text{trafic tot}(e)) \times \text{PUE}
$$

$$
\times \text{FE}_{\text{électrique}}
$$

Où :

- *E* la liste des équipements du bloc nécessaires à l'utilisation du service
- *e* un équipement
- *conso électrique(e)* correspondant à la consommation électrique annuelle de l'équipement e sur en kWh
- *∑flux(e)* correspondant à la somme des flux de la visioconférence traversant l'équipement e en Go
- *trafic tot(e)* correspondant au trafic total annuel de l'équipement e durant une année en Go
- *PUE* correspondant au ratio d'efficacité énergétique du centre de données permettant de prendre en compte la consommation électrique des autres équipements utiles dans le centre de données, sa valeur est de 1,5
- *FE\_électrique* correspondant au facteur d'émission électrique français en kg CO2e/kWh

#### *II.4.2.2) Calcul de la part de fabrication d'un équipement*

<span id="page-18-0"></span>Afin d'estimer **la part de fabrication du bloc centre de données**, nous utilisons l'empreinte carbone générée par la production et le transport de chaque équipement du bloc à laquelle nous allouons la part de de la visioconférence par le temps total de toutes les visioconférences qu'il y a eu durant la vie de l'équipement. Voici la formule :

*Équation 3 : part de fabrication du bloc centre de données*

Part fabrication bloc DC en kg CO2e  
\n
$$
= \sum_{e \in E} (GES\ production(e) + GES\ transport(e))
$$
\n
$$
\times (durée T\ vision/durée visio vie(e)))
$$

Où :

- *E* la liste des équipements du bloc centre de données
- *e* un équipement
- *GES production* correspondant aux émissions de GES totales durant la production de l'équipement e en kg CO2e
- *GES transport* correspondant aux émissions de GES totales durant le transport de l'équipement e en kg CO2e
- *durée T visio* correspondant à la durée T de la visioconférence en minutes
- *durée visio vie(e)* correspondant à la durée totale des visioconférences qu'il y a eu sur l'équipement en minutes (durée moyenne d'une visio x le nb de visios qu'il y a eu sur l'équipement en un an x durée de vie de l'équipement en années)

#### *II.4.2.3) Calcul de la part d'utilisation d'une VM*

Le calcul de la **part d'utilisation des équipements liés aux VM** dans le centre de données diffère car nous ne pouvons pas obtenir les mêmes informations pour ces équipements. Pour rappel, dans notre modélisation, une VM est constituée d'une part liée à l'hyperviseur, une part liée à la baie de stockage et une part liée au commutateur SAN. Nous évaluons au préalable la part de la consommation électrique sur chaque équipement associé à la VM.

#### II.4.2.3.1) Consommation électrique d'une VM

Afin d'obtenir **la consommation électrique d'une VM**, nous additionnons les parts des mesures de consommation électrique de l'hyperviseur, de la baie de stockage et du commutateur SAN associés. Nous multiplions le résultat obtenu par 2 car les équipements

sont doublés et sont situés dans un autre centre de données afin d'assurer la résilience du système en cas de panne.

<span id="page-19-2"></span>La consommation électrique d'une VM correspond à la formule ci-dessous :

*Équation 4 : consommation électrique d'une VM*

Conso électrique VM en kWh = 
$$
\left(\sum_{e \in E} part conso électrique VM(e)\right) \times 2
$$

Où :

- *E* est l'hyperviseur associé, la baie de stockage associée, le commutateur SAN associé
- *e* un équipement
- *part conso électrique VM(e)* correspondant à la part de la consommation électrique de la VM sur l'équipement (e) en kWh

#### II.4.2.3.2) Part de la consommation électrique d'une VM - hyperviseurs et commutateurs SAN

Nous appliquons la même formule pour calculer la part de la **consommation électrique d'une visioconférence sur une VM liée à l'hyperviseur ou au commutateur SAN**. Nous faisons l'hypothèse que les VM du même type consomment le même équivalent électrique. Le but est d'obtenir la consommation électrique moyenne d'une visioconférence sur une VM moyenne de référence. Pour ce faire, nous recensons tous les hyperviseurs du centre de données et tous les commutateurs SAN. Puis, nous calculons la consommation électrique totale du parc, que nous divisions par le nombre de VM actives. Ensuite, nous divisons ce résultat par le nombre moyen quotidien de visioconférences sur la VM (meet, videobridge ou turn). La formule est la suivante :

*Équation 5 : part de la consommation électrique d'une VM sur hyperviseur ou commutateur SAN*

<span id="page-19-0"></span>Part conso électrique VM(e) en kWh = 
$$
\left(\frac{conso \: totale(E)}{nb \, VM \: actives}\right) / \left(\frac{nb \: visios \: par \: jour}{nb \, VM \: prod}\right)
$$

Où :

- *E* la liste des équipements du type e
- *e* un équipement (hyperviseur ou commutateur SAN)
- *conso totale (E)* correspondant à la consommation électrique quotidienne totale de E en kWh
- *nb VM actives* correspondant au nombre de VM en fonctionnement durant la récolte des données
- *nb visios par jour* correspondant au nombre moyen de visioconférences sur le service Rendez-Vous par jour
- *nb VM prod* correspondant au nombre de VM en production du type recherché (soit la VM meet ou VM videobridge ou VM turn)

#### II.4.2.3.3) Part de la consommation électrique d'une VM – baie de stockage

Pour estimer la part de la **consommation électrique d'une visioconférence sur une VM liée à la baie de stockage**, nous mesurons la consommation électrique totale de la baie en kWh. Puis, nous allouons la part du stockage dédiée à la VM à l'espace totale de la baie de stockage. Ainsi, la formule est la suivante :

*Équation 6 : part de la consommation électrique d'une VM sur baie de stockage*

<span id="page-19-1"></span>Part conso électrique VM(e) en kWh  $= | \textit{ conso} \textit{ totale} \textit{ baie} \times |$ espace VM  $\frac{1}{\text{espace total baie}}\Big) \Big/ \Big($ nb visios par jour  $\sqrt{\frac{(m + k) \ln p m}{nb} \ln p}$ 

Où :

- e l'équipement (baie de stockage)
- *conso totale baie* correspondant à la consommation électrique totale de la baie où est située la VM en kWh
- *espace VM* correspondant à l'espace de stockage total attribué à la VM sur la baie de stockage en Go
- *espace total baie* correspondant à l'espace de stockage total de la baie en Go
- *nb visios par jour* correspondant au nombre moyen de visioconférences sur le service Rendez-Vous par jour
- *nb VM prod* correspondant au nombre de VM en production du type recherché (soit la VM meet ou VM videobridge ou VM turn)

#### II.4.2.3.4) Calcul part d'utilisation d'une VM

Nous avons calculé la part d'une VM moyenne. Sur une VM, il y a plusieurs visioconférences, nous affinons donc le calcul pour obtenir l'empreinte d'une visioconférence. La **part liée à l'utilisation d'une VM** est calculée selon la formule suivante :

*Équation 7 : part d'utilisation d'une VM*

Part utilisation VM en kg CO2e = conso électrique VM  $\times$  PUE  $\times$  FE<sub>électrique</sub>

<span id="page-20-0"></span>Où :

- *conso électrique VM* correspondant à la consommation électrique générée par la VM pour une visioconférence en kWh
- *PUE* correspondant au ratio d'efficacité énergétique du centre de données permettant de prendre en compte la consommation électrique des autres équipements utiles dans le centre de données
- *FE\_électrique* correspondant au facteur d'émission électrique français en kg CO2e/kWh

#### *II.4.2.4) Calcul part de fabrication d'une VM*

Afin d'obtenir la **part liée à la fabrication d'une VM pour une visioconférence**, nous évaluons au préalable l'impact de fabrication de la VM sur les équipements associés à celleci (hyperviseur, baie de stockage et commutateur OTN).

#### II.4.2.4.1) Part de la fabrication d'une VM - hyperviseurs et commutateurs SAN

La **part de la fabrication d'une VM sur l'hyperviseur et le commutateur SAN** est calculée comme dans la partie II.4.2.2, à cela nous divisons ce résultat par le nombre moyen annuel de visioconférences sur la VM (meet, videobridge ou turn). La formule est la suivante :

*Équation 8 : part de fabrication d'une VM sur hyperviseur ou commutateur SAN*

<span id="page-20-1"></span>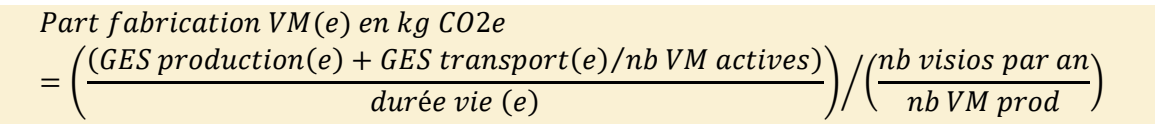

Où :

- e un équipement (hyperviseur ou commutateur SAN)
- *GES production(e)* correspondant aux émissions de GES totales durant la production de l'équipement e en kg CO2e
- *GES transport(e)* correspondant aux émissions de GES totales durant le transport de l'équipement e en kg CO2e
- durée vie (e) correspondant à la durée de vie de l'équipement en années
- *nb VM actives* correspondant au nombre VM actives sur l'ensemble du parc du data centre
- *nb visios par an* correspondant au nombre moyen de visioconférences sur le service Rendez-Vous en un an
- *nb VM prod* correspondant au nombre de VM en production du type recherché (soit la VM meet ou VM videobridge ou VM turn)

#### II.4.2.4.2) Part de la fabrication d'une VM – baie de stockage

Pour la **part de la fabrication d'une VM sur la baie de stockage**, nous faisons une allocation de la part du stockage dédiée à la VM à l'espace totale de la baie de stockage. Ainsi, la formule est la suivante :

*Équation 9 : part de fabrication d'une VM sur baie de stockage*

<span id="page-21-2"></span>Part fabrication VM(e) sur baie en kg CO2e  
= 
$$
\left( \left( GES\, production(e) + GES\,transport(e) \right) \times \left( \frac{espace\,VM}{espace\, total\, baie} \right) \right) / \left( \frac{nb\, vision\, par\, an}{nb\, VM\, prod} \right)
$$

Où :

- e un équipement (baie de stockage)
- *GES production(e)* correspondant aux émissions de GES totales durant la production la baie e en kg CO2e
- *GES transport (e)* correspondant aux émissions de GES totales durant le transport de baie e en kg CO2e
- espace VM correspondant à l'espace de stockage total attribué à la VM sur la baie de stockage en Go
- *espace total(e)* correspondant à l'espace de stockage total de la baie e en Go
- *nb visios par an* correspondant au nombre moyen de visioconférences sur le service Rendez-Vous par an
- *nb VM prod* correspondant au nombre de VM en production du type recherché (soit la VM meet ou VM videobridge ou VM turn)

#### II.4.2.4.3) Calcul part de fabrication d'une VM pour une visioconférence

Nous avons calculé la part d'une VM moyenne sur les différents équipements associés. Or, sur une VM, il y a plusieurs visioconférences, nous affinons donc le calcul pour obtenir l'empreinte d'une visioconférence. La **part liée à la fabrication d'une VM que nous attribuons à une visioconférence** est calculée selon la formule suivante :

*Équation 10 : part de fabrication d'une VM*

<span id="page-21-1"></span>Part fabrication VM en kg CO2e = 
$$
\sum_{e \in E} part\ fabrication(e) \times (\frac{durée T visio}{durée visio vie})
$$

Où :

- *E* la liste des équipements associés à la VM (hyperviseur, baie de stockage et commutateur SAN)
- *e* un équipement
- *part fabrication(e)* correspondant aux émissions de GES générées par la fabrication de la VM sur l'équipement e en kg CO2e
- *durée T visio* correspondant à la durée T de la visioconférence en minutes
- durée visio vie correspondant à la durée totale des visioconférences qu'il y a eu sur l'équipement en minutes

#### <span id="page-21-0"></span>II.4.3) Bloc internet

Afin de calculer **l'empreinte carbone d'un bloc internet**, nous reproduisons les étapes de calculs du rapport Ficher et al. (2020). Nous estimons l'empreinte carbone moyenne entre deux villes. Pour cela, nous recensons tous les équipements du *backbone* nécessaires à la transmission des données c'est-à-dire tous les équipements de routage et tous les équipements de transport optique. Ensuite, nous calculons l'empreinte carbone de la transmission de 1 Go pour chaque équipement et nous additionnons le tout pour obtenir l'empreinte carbone entre deux villes. Il est nécessaire de mesurer la consommation électrique et le trafic IP sur un même intervalle de temps. Nous choisissons de mesurer cela sur une année pour ajuster les variations de trafic IP dans le temps.

<span id="page-21-3"></span>Voici la formule de calcul général :

*Équation 11 : empreinte carbone du bloc internet*

#### GES bloc internet en  $kg CO2e =$

<span id="page-22-0"></span> $(\ \ )$   $($  part utilisation (e) + part f abrication (e)) + part NOC + part fibre  $($   $\times$  poids P visio  $e \in E$ 

Où :

- *E* la liste des équipements du *backbone* entre 2 villes
- *e* un équipement
- *part utilisation(e)* correspondant à la la part liée à l'utilisation de l'équipement e en kg CO2e/Go
- part fabrication(e) correspondant à la part liée à la fabrication de l'équipement e en kg CO2e/Go
- part NOC correspondant à la part liée à la supervision du NOC en kg CO2e/Go
- part fibre correspondant à la part liée à la fibre optique en kg CO2e/Go
- *poids P visio* correspond à la quantité totale de données générées par l'utilisation de la visioconférence transitant sur le *backbone* en Go

#### <span id="page-22-1"></span>Voici la formule pour calculer la **part liée à l'utilisation** d'un équipement :

*Équation 12 : formule de la part d'utilisation d'un équipement du bloc internet*

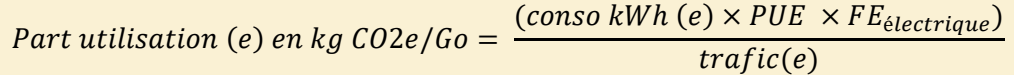

Où :

- *conso kWh(e)* correspondant à la consommation électrique de l'équipement e sur une année en kWh
- *trafic(e)* correspondant au trafic IP transitant sur l'équipement e durant une année en Go
- PUE correspondant au ratio d'efficacité énergétique du centre de données permettant de prendre en
- compte la consommation électrique des autres équipements utiles dans le centre de données
- *FE\_électrique* correspondant au facteur d'émission électrique français en kg CO2e/kWh

#### <span id="page-22-2"></span>Voici la formule pour calculer la **part liée à la fabrication** d'un équipement :

*Équation 13 : part de fabrication d'un équipement du bloc internet*

Part fabrication (e) en kg CO2e/Go = 
$$
\frac{(GES\ production(e) + GES\ transport(e))}{(trafic(e) \times durée\ vie(e))}
$$

Où :

- *GES production(e)* correspondant aux émissions de GES totales durant la production de l'équipement e en kg CO2e
- *GES transport(e)* correspondant aux émissions de GES totales durant le transport de l'équipement e en kg CO2e
- *trafic(e)* correspondant au trafic IP transitant sur l'équipement e durant une année en Go
- *durée vie(e)* correspondant à la durée de vie de l'équipement e en années

Il y a une exception sur le segment Paris  $13<sup>eme</sup>$  (où se situe le siège de RENATER) et le centre de données Paris 1, les équipements sont doublés pour assurer la résilience du système. Ils sont allumés en permanence et servent également à d'autres transferts. Nous décidons de multiplier par 2 la part de fabrication sur le segment du *backbone* car ces équipements sont nécessaires et actifs.

Pour les parts liés au NOC et à la fibre optique, nous reprenons les données obtenues par la précédente étude. Ainsi la part NOC est égale à 4,47E-05 kg CO2/Go et la part fibre est égale à 1,49E-09 kg CO2e/Go.

#### <span id="page-23-0"></span>II.4.4) Bloc utilisateur

Afin de calculer la part d'un bloc utilisateur, nous recensons tous les équipements nécessaires à l'utilisation du service de visioconférence entre le terminal utilisateur et le *backbone*.

#### *II.4.4.1) Calcul de la part d'utilisation*

Afin d'estimer la **part d'utilisation du bloc utilisateur**, nous additionnons toutes les émissions de GES liées aux flux qui traversent les équipements du bloc. Voici la formule :

#### *Équation 14: part d'utilisation du bloc utilisateur*

<span id="page-23-1"></span>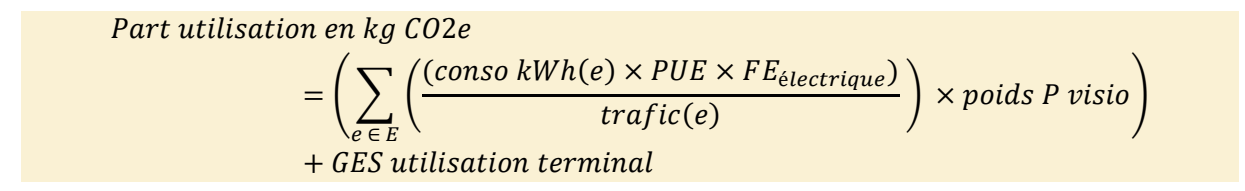

Où :

- *E* la liste des équipements du bloc utilisateur excepté le terminal utilisateur
- *e* un équipement
- *conso kWh(e)* correspondant à la consommation électrique de l'équipement e sur une année en kWh
- *trafic(e)* correspondant au trafic IP transitant sur l'équipement e durant une année en Go
- *PUE* correspondant au ratio d'efficacité énergétique des locaux d'hébergement des équipements permettant de prendre en compte la consommation électrique des autres équipements utiles dans les locaux
- *FE\_électrique* correspondant au facteur d'émission électrique français exprimé en kg CO2e/kWh
- *poids P visio* correspond à la quantité totale de données générées par l'utilisation de la visioconférence transitant sur le *backbone* en Go

<span id="page-23-2"></span>Ci-dessous est exprimée la formule pour calculer les émissions de GES générées durant l'utilisation de la visioconférence sur le terminal utilisateur :

*Équation 15 : empreinte liée à l'utilisation du terminal utilisateur*

#### GES utilisation terminal en kg CO2e = conso terminal  $\times FE_{\text{electrique}}$

Où :

- *conso terminal* correspondant à la surconsommation électrique générée par l'utilisation du service de visioconférence sur le terminal utilisateur en kWh
- *FE\_électrique* correspondant au facteur d'émission électrique français en kg CO2e/kWh

#### *II.4.4.2) Calcul de la part de fabrication*

Afin d'estimer la **part de fabrication du bloc utilisateur**, nous allouons le temps de la visioconférence à l'empreinte carbone générée par la production et le transport des équipements du bloc. Pour faire l'allocation de la visioconférence, il faut multiplier la durée T de la visioconférence par le temps total d'utilisation de vie de l'équipement. Voici la formule :

*Équation 16 : part de fabrication du bloc utilisateur*

#### <span id="page-23-3"></span>Part fabrication bloc utilisateur en ka CO2e

$$
= \sum_{e \in E} \frac{((GES\,production\,(e) + GES\,transport\,(e)) \times durée\,T\,visio)}{durée\,vie\,(e)}
$$

Où :

- *E* la liste des équipements du bloc utilisateur incluant le terminal utilisateur
- *e* un équipement
- *GES production(e)* correspondant aux émissions de GES générées lors de la production de l'équipement e en kg CO2e
- *GES transport(e)* correspondant aux émissions de GES générées lors du transport de l'équipement e en kg CO2e
- *durée T visio* correspondant à la durée T de la visioconférence en minutes
- durée vie(e) correspondant à la durée totale de vie de l'équipement e en minutes

#### <span id="page-24-0"></span>II.4.5) Calcul de la part de maintenance de la visioconférence

Le but de cette étape est d'estimer la **part des émissions de GES générée par la maintenance du service de visioconférence**. Pour cela, nous recensons les personnels travaillant au développement et à la maintenance service de visioconférence RDV. Pour chaque employé, nous faisons l'inventaire des équipements utilisés par celui-ci et nous évaluons l'empreinte carbone liée à la fabrication et à l'utilisation de ces équipements. Puis, nous calculons les GES générés par le transport du personnel de leur domicile jusqu'à leur lieu de travail durant une semaine classique (hors période COVID). Les personnels de RENATER n'ont pas de missions de maintenance qui requiert des déplacements.

Par ailleurs, nous n'avons pas pu obtenir les taux de panne et les incidents des équipements de l'étude.

<span id="page-24-3"></span>Voici la formule de calcul de la part de maintenance liée à la visioconférence :

*Équation 17 : part de maintenance de la visioconférence*

Part maintenance en kg CO2e = 
$$
\sum_{p \in P} EC \text{ équipements}(p) + GES \text{ transport}(p)
$$

Où :

- *EC équipements(p)* correspondant à l'empreinte carbone générée par l'ensemble des équipements de la personne p en kg CO2e. Cette empreinte est calculée en prenant en compte la fabrication et l'utilisation des équipements
- GES transport(p) correspondant aux GES générés par le transport domicile-travail de la personne p en kg CO2e

### <span id="page-24-1"></span>11.5) DONNÉES LIÉES À LA VISIOCONFÉRENCE

Nous avons créé un **protocole expérimental pour estimer la taille des flux et la surconsommation électrique générés par la visioconférence**. Nous utilisons les VM de pré-production pour capturer le trafic car il est plus facile d'effectuer des captures unitaires en étant les seuls utilisateurs du service à un instant donné. Nous avons utilisé un wattmètre sur le poste utilisateur pour faire les mesures de surconsommation électrique.

#### <span id="page-24-2"></span>II.5.1) Taille des flux de la visioconférence

Pour mesurer la taille des flux générés par la visioconférence, nous avons **capturé le trafic**  sur les VM meet et videobridge de pré-production avec la commande tcpdump<sup>19</sup>. Ces captures nous permettent d'obtenir des trames de trafic brutes dans lesquelles nous mesurons la taille exacte des flux media et des flux signalisation en octets. Nous avons utilisé l'outil wireshark<sup>20</sup> pour les analyser avec la fonction *conversations* dans statistiques. Nous avons fait ces mesures durant des visioconférences de 2 à 10 personnes. Les captures ont été effectuées sur une période de 5 minutes que nous avons normalisée à 1h pour correspondre à notre étude.

 <sup>19</sup> [https://linuxconfig.org/how-to-use-tcpdump-command-on-linux,](https://linuxconfig.org/how-to-use-tcpdump-command-on-linux) visionné en août 2021.

<sup>20</sup> [https://www.wireshark.org/,](https://www.wireshark.org/) visionné en août 2021.

Sur les [Figure 4](#page-25-0) et [Figure 5](#page-25-1) sont affichés les points exacts de mesures normalisées et une courbe de tendance polynomiale d'ordre 2 (fonction excel). **Nous constatons logiquement que plus il y a de participants, plus la taille des flux media augmente. Cette évolution a une tendance quadratique et suit logiquement le nombre de flux circulant sur le réseau.** Pour N participants, il y a  $N^*(N-1)$  flux media circulant sur le réseau. À noter que la courbe jaune montrant l'évolution du flux signalisation sans caméra de la [Figure 5](#page-25-1) n'est pas satisfaisante car nous manquons de relevés. Elle devrait évoluer comme la courbe verte illustrant l'évolution des flux signalisation sans caméra. Pour les flux signalisation, lorsqu'il y a N participants, il y a N flux signalisation circulant sur le réseau.

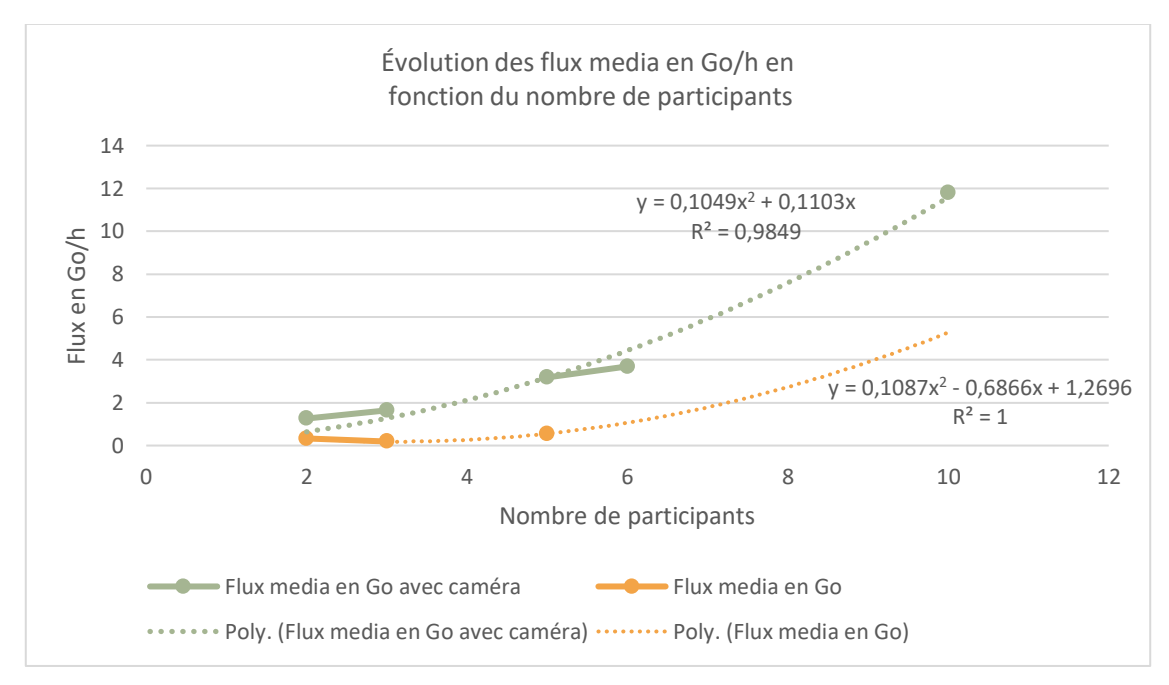

*Figure 4 - évolution du flux media en fonction du nombre de participants*

<span id="page-25-0"></span>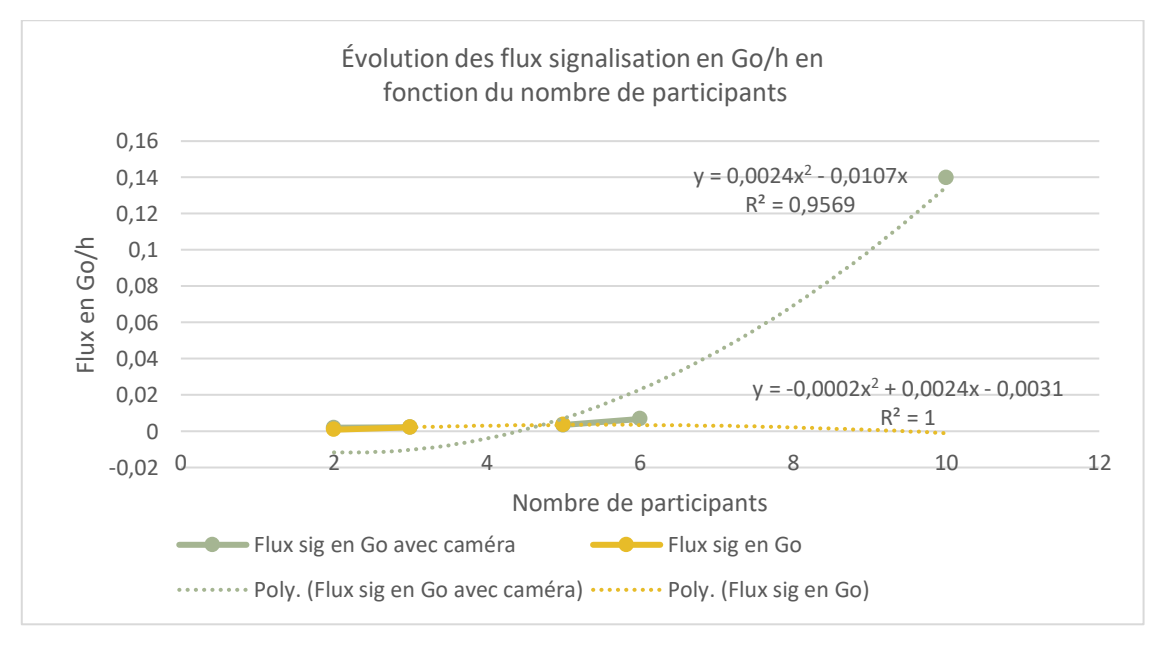

<span id="page-25-1"></span>*Figure 5 - évolution du flux signalisation en fonction du nombre de participants*

#### <span id="page-26-0"></span>II.5.2) Surconsommation électrique sur les terminaux utilisateurs

Durant ces expériences, nous avons fait des **mesures de consommations électriques avec un wattmètre sur le terminal utilisateur**. Le wattmètre utilisé est de la marque Volcraft, modèle Energy Logger 4000F. Pour convertir les fichiers binaires en fichiers lisibles de type csv, nous utilisons le script d'un site.<sup>21</sup>.

Nous avons mesuré la consommation du poste utilisateur à blanc c'est-à-dire avec aucune application ni wifi en fonctionnement. Nous soustrayons cette mesure à blanc à nos relevés de l'expérience. Lors des relevés, seul le navigateur Chrome avec le service Rendez-Vous et le wifi étaient en fonctionnement. **Nous avons constaté que la surconsommation électrique variait légèrement avec le nombre d'utilisateurs c'est-à-dire avec le nombre de flux. Cependant, l'influence majeure de variation de consommation électrique est l'utilisation de la caméra lors d'une visioconférence. En effet, la consommation est multipliée par 3 avec la caméra.** Comme précédemment, nous avons normalisé ces mesures à 1h pour correspondre aux valeurs de l'étude. Sur la [Figure 6](#page-27-2) sont affichés les points exacts de mesures normalisées et une courbe de tendance linéaire (fonction excel).

Pour effectuer les analyses de sensibilité en fonction du nombre de participants de la partie VI.2.1 et extrapoler des visioconférences à  $4 - 7 - 8$  et 9 participants, nous utilisons les trois équations suivantes :

- **Équation y = 0,1049x<sup>2</sup> + 0,1103x pour l'extrapolation des flux media** : courbe polynomiale verte de la [Figure 4](#page-25-0)
- **Équation y = 0,0024x<sup>2</sup> - 0,0107x pour l'extrapolation des flux signalisation** : courbe polynomiale verte de la [Figure 5](#page-25-1)
- **Équation y = 0,022x - 0,0115 pour l'extrapolation de la consommation** électrique : courbe linéaire verte de la [Figure 6](#page-27-2)

L'équation des flux de signalisation n'est satisfaite qu'à partir de  $x = 7$  car les valeurs du flux sont négatives jusqu'à  $x = 5$  et qu'à  $x = 6$ , nous utilisons les valeurs obtenues lors de l'expérimentation. Pour calculer la valeur à 4 utilisateurs, nous faisons la moyenne entre les 2 valeurs de x.

<sup>21</sup> [http://llbteam.free.fr/el4000/el4000.php,](http://llbteam.free.fr/el4000/el4000.php) visionné en août 2021.

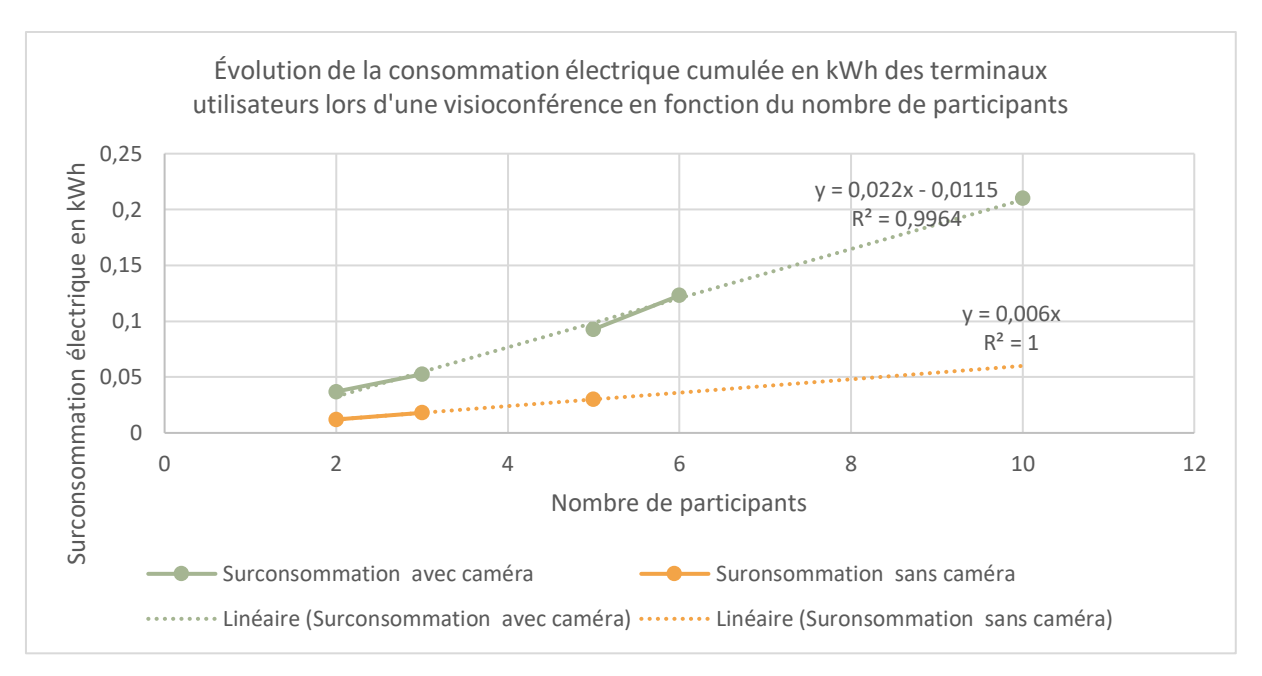

*Figure 6 - consommation électrique du poste utilisateur en fonction du nombre de participants*

## <span id="page-27-2"></span><span id="page-27-0"></span>II.6) BLOC CENTRE DE DONNÉES

Le **bloc centre de données** est le nœud du réseau où sont situés les équipements hébergeant le service de visioconférence Rendez-Vous. Il recense deux pare-feu (un actif/ un passif), deux répartiteurs de charge (un actif/ un passif), un commutateur, trois VM qui sont chacune connectée à un hyperviseur, une baie de stockage et un commutateur SAN.

**La majorité des relevés de consommation électrique des équipements ont été extrapolé,** à l'exception de la consommation du commutateur et de celles des hyperviseurs qui proviennent de mesures directes. Les mesures de trafic IP annuel proviennent de **mesures directes et parfois extrapolées à partir de mesures directes collectées sur un intervalle de temps inférieur à un an**. Les monitorings de certains équipements ont été commencés avec les besoins pour l'étude. Nous avons dû extrapoler les données de trafics IP sur une période réduite pour créer le trafic IP annuel d'un équipement.

### <span id="page-27-1"></span>**ILZ) BLOC INTERNET**

Les **blocs internet** sont composés de tous les équipements du *backbone* entre deux villes. Nous avons deux segments dans notre étude pour les deux utilisateurs : des bureaux du GIP Paris jusqu'au centre de données Paris1 et des bureaux de GRICAD à l'UGA jusqu'au centre de données Paris1.

Le premier segment comporte trois équipements dont deux routeurs et un WDM. Nous n'avons pas pu obtenir de données liées au trafic du WDM.

Entre l'UGA et Paris1, il y a quatre NR et sept *shelters*. Les équipements de ces nœuds sont quatre routeurs, trois commutateurs OTN, treize plateformes de transport optique WDM, un module de protection optique.

Les relevés de trafic IP annuel proviennent de **mesures directes** tandis que la **majorité des relevés de consommation électrique des équipements ont été extrapolés**.

### <span id="page-28-0"></span>**IL8) BLOC UTILISATEUR**

Les **blocs utilisateur** sont composés de tous les équipements de routage et de transport optique entre le terminal utilisateur et le *backbone*. Il y a deux blocs utilisateur dans notre étude : les bureaux du GIP Paris et l'UGA.

L'inventaire des équipements des bureaux du GIP se décompose en : deux clusters de commutateurs, un pare-feu, une plateforme de transport optique WDM, un terminal utilisateur et un écran.

L'UGA comporte un cluster de routeurs, six routeurs, deux pare-feu, un commutateur, un terminal utilisateur et un écran.

Les relevés de trafic IP annuel proviennent de **mesures directes (bureaux d'UGA) et d'extrapolation (bureaux du GIP)** tandis que la **majorité des relevés de consommation électrique des équipements ont été extrapolés à partir des données des fiches techniques des équipements**. Après avoir récupéré la quantité totale de données ayant transité en un an sur les équipements situés dans les locaux du GIP, nous avons choisi d'extrapoler ces résultats car les relevés étaient très faibles et avaient un impact carbone surélevé, visible dans la partie VI.2.9. L'impact surélevé est expliqué car la majorité des personnels de RENATER sont en télétravail depuis le premier confinement dû à la crise sanitaire liée à la COVID-19 en mars 2020. Les équipements du GIP RENATER sont restés allumés alors qu'aucune ou très peu de données transitaient sur ceux-là. Les calculs d'extrapolation sont détaillés dans la partie II.10.1.

Quant aux mesures de consommations électriques des terminaux et écrans, nous avons pris en compte la surconsommation générée par la visioconférence [\(Figure 6\)](#page-27-2). Nous n'avons pas remarqué de surconsommation sur l'écran lors d'une visioconférence.

### <span id="page-28-1"></span>**II.9) PART MAINTENANCE**

La **part maintenance** est calculée avec les personnels et les équipements qu'ils utilisent. Le développement et la maintenance du service Rendez-vous nécessite 2 équivalent temps plein (ETP).

Le premier personnel utilise un terminal utilisateur et un écran, que ce soit à domicile ou au bureau. Il prend la voiture pour son trajet domicile-travail.

Le second personnel utilise un terminal utilisateur et un écran à son domicile et deux écrans au bureau. Il fait du vélo pour son trajet domicile-travail.

Les mesures de consommation électriques des équipements proviennent d'extrapolation.

### <span id="page-28-2"></span>IL10) CALCULS D'EXTRAPOLATION

Nous avons fait de nombreux calculs d'extrapolation sur la consommation électrique des équipements et l'impact de fabrication et de transport des équipements. Ces calculs suivent les mêmes étapes que ceux détaillés dans la partie II.11.2 du rapport Ficher et al. (2020).

#### *Extrapolation du trafic IP transitant sur les équipements des locaux du GIP*

D'après le service de Ressources Humaines de RENATER, en mai et juin 2021, les taux d'occupation des bureaux du GIP étaient de 10,2% au 4<sup>ème</sup> étage et de 3,3% au 7<sup>ème</sup> étage. Nous émettons l'hypothèse que ces taux d'occupations correspondent aux taux d'occupation annuels. Dans une période hors COVID, n'ayant pas pu obtenir les réels taux d'occupation des locaux, nous émettons l'hypothèse que les bureaux seraient occupés à 50%. En effet,

RENATER pratiquait le télétravail avant la crise sanitaire et va étendre la possibilité suite à cette crise.

<span id="page-29-1"></span>Pour estimer une quantité de données plus proche d'une situation classique, nous affectons le trafic réel actuel à un trafic correspondant à 50% sur 4 équipements des locaux du GIP.

```
Équation 18 : formule d'extrapolation du trafic
```
Trafic estimé correspondant à 50% d'occupation en Go  $=$  (trafic réel en Go  $\times$  50%)/taux d'occupation à l'étage en %

Ainsi, pour l'équipement recensé comme cluster de commutateurs au 4ème, il y a eu 4437 Go de données qui y ont transité sur une année.

Voici les résultats extrapolés :

Trafic IP annuel extrapolé du cluster de commutateurs au 4ème étage  $=$  (trafic réel en Go  $\times$  50%)/taux d'occupation au 4eme en % *=* (4437 \* 50%) / 10,18% = **21792,73 Go**

### <span id="page-29-0"></span>IL11) Vérification des données

Nous avons essayé de valider les chiffres pour chaque type de données.

#### *Consommation électrique*

Nous avons extrapolé la majorité des consommations électriques des équipements de l'étude en nous appuyant sur les fiches techniques des équipements. Nous prenons généralement la puissance moyenne consommée en watts. Nos chiffres sont cohérents avec la littérature.

Par rapport aux consommations électriques mesurées directement sur les équipements, nous les comparons avec des équipements de capacité et fonctionnalités similaires.

Les relevés de consommation électrique des terminaux avec un wattmètre ont été également validés avec d'autres mesures expérimentales. Cependant, par souci de simplicité, nous avons relevé les surconsommations de consommation électriques sur un seul terminal et utilisé ces valeurs pour le second.

#### *Trafic IP*

Les données de trafics proviennent essentiellement de mesures directes fournies par les ingénieurs réseaux de RENATER ou responsable réseaux de l'UGA. Les données extrapolées sur certains équipements ont été validées par les équipes d'ingénieurs réseau chez RENATER.

La taille des flux générés par la visioconférence suite aux différentes captures de réseaux a été validée avec un ingénieur du service Rendez-Vous.

#### *Intensité énergétique*

Sur les deux segments du *backbone*, nous trouvons une intensité énergétique entre 0,002 kWh/Go et 0,009 kWh/Go. Nous sommes proches de nos résultats de l'étude passée sur l'empreinte carbone de 1 Go qui étaient de 0,004 kWh/Go et 0,007 kWh/Go. Par rapport à la littérature scientifique, nous sommes dans la tranche basse. En effet, dans les articles

concernant l'intensité énergétique d'internet<sup>22 23 24</sup>, les résultats varient entre 0,004 kWh/Go et 136 kWh/Go, calculs effectués avec des périmètres différents.

Dans les locaux utilisateurs, ces intensités énergétiques sont supérieures : 0,77 kWh/Go pour les équipements du GIP et 0,033 kWh/Go pour les équipements de l'UGA. Ces résultats restent cohérents avec la littérature scientifique.

#### *Impacts de fabrication*

Certains équipementiers nous ont fourni des données sur l'impact de fabrication de leurs équipements. Les données extrapolées ont été vérifiées avec les résultats d'ACV d'autres équipements similaires. Nos chiffres sont cohérents avec la littérature.

<sup>23</sup> J. Aslan, K. Mayers, J. G. Koomey and C. France, « Electricity Intensity of Internet Data Transmission - Untangling the Estimates », Journal of Industrial Ecology, Volume 22 numéro 4, 2017, DOI : 10.1111/jiec.12630

<sup>&</sup>lt;sup>22</sup> Vlad C. Coroama, Lorenz M. Hilty, Ernst Heiri, and Frank M. Horn, « The Direct Energy Demand of Internet », Journal of Industrial Ecology, Volume 17 numéro 5, 2013, DOI : 10.1111/jiec.12048

<sup>24</sup> L. Krug, M. Shackelton, F. Saffre, « Understanding the Environnemental costs of fixed line networking », e-Energy'14 June 11, 2014, http://dx.doi.org/10.1145/2602044.2602057

## <span id="page-31-0"></span>**III) ÉVALUATION DE L'EMPREINTE CARBONE**

Ce chapitre est dédié à l'évaluation de l'empreinte carbone de l'unité fonctionnelle de cette étude. Nous allons appliquer les calculs exprimés dans la partie II.4.

## <span id="page-31-1"></span>III.1) ÉVALUATION DE L'EMPREINTE CARBONE DES BLOCS

Nous allons détailler le calcul d'un équipement pour chacun des blocs. Les autres équipements par bloc suivent les mêmes principes de calculs. Nous appliquons le modèle suivant à l'unité fonctionnelle. Les données liées à la visioconférence sont inscrites dans le tableau 1 cidessous.

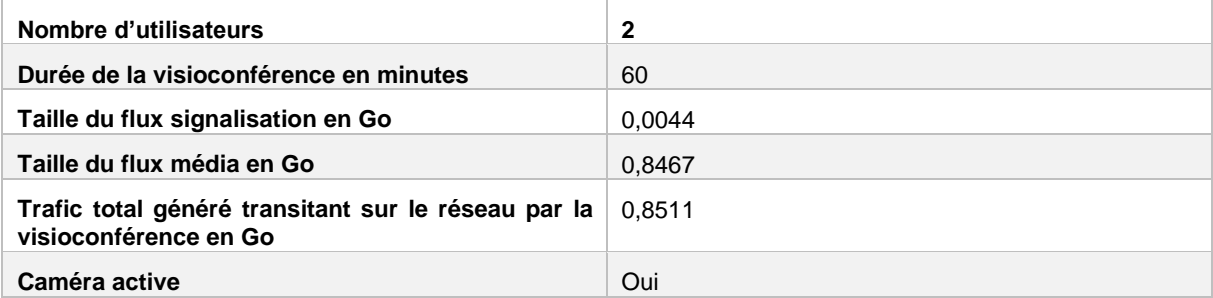

*Tableau 1 - données liées à la visioconférence*

#### <span id="page-31-3"></span><span id="page-31-2"></span>III.1.1) Bloc centre de données

Nous allons appliquer le modèle exprimé dans la partie II.4.2.

#### *III.1.1.1) Part liée à l'utilisation des équipements*

*Nous appliquons [l'](#page-17-1)*

[Équation 2](#page-17-1) et détaillons le calcul pour l'équipement **répartiteur de charge bigip-001**.

Les données de l'équipement nécessaires pour calculer la part liée à l'utilisation du répartiteur de charge sont présentées dans le tableau 2 ci-dessous. Sur le pare-feu transitent uniquement les flux de signalisation mais pas les flux média.

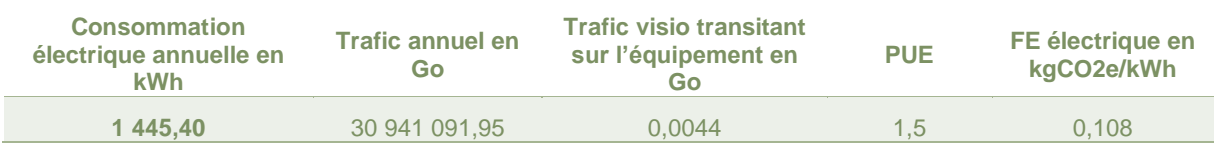

*Tableau 2 - données répartiteur impact utilisation*

<span id="page-31-4"></span>Pour obtenir les émissions CO2e liées à l'utilisation de l'équipement, nous allouons la part du flux de la visioconférence transitant sur l'équipement à son trafic et sa consommation annuelle.

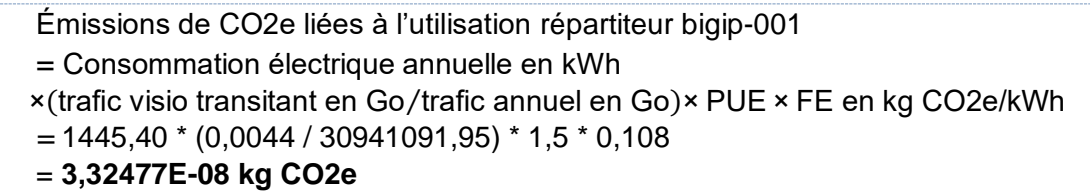

Nous répétons cette étape pour tous les équipements du bloc, puis nous additions les résultats pour obtenir l'empreinte carbone totale liée à l'utilisation des équipements générée par le bloc. On y additionne également l'empreinte des VM expliquée dans la partie III.1.1.3, même si les procédés de calcul diffèrent.

#### *III.1.1.2) Part liée à la fabrication des équipements*

Nous appliquons l['Équation 3](#page-18-0) et détaillons le calcul pour l'équipement **répartiteur de charge bigip-001**.

Les données de l'équipement nécessaires pour calculer la part liée à la fabrication du répartiteur de charge sont présentées dans le tableau 3 ci-dessous. Pour obtenir la durée totale de visioconférences sur l'équipement, nous multiplions le nombre de visioconférences annuel du service par la durée moyenne d'une visioconférence et la durée de vie de l'équipement, en émettant l'hypothèse que le nombre de visioconférences moyen annuel est constant au cours des années.

| Impact de<br>fabrication<br>$(production +$<br>transport) en kg<br>CO <sub>2e</sub> | Durée de la<br>visioconférence en<br>minutes | Nombre annuel de<br>visioconférences sur<br>le service | Durée moyenne<br>d'une<br>visioconférence<br>en minutes | Durée de vie<br><b>de</b><br>l'équipement |
|-------------------------------------------------------------------------------------|----------------------------------------------|--------------------------------------------------------|---------------------------------------------------------|-------------------------------------------|
| 1 187.50                                                                            | 60                                           | 397 665.33                                             | 45                                                      | 5                                         |
|                                                                                     |                                              |                                                        |                                                         |                                           |

*Tableau 3 - données répartiteur impact fabrication*

<span id="page-32-0"></span>Pour obtenir les émissions CO2e liées à la fabrication de l'équipement, nous faisons une allocation de la durée de la visioconférence sur la durée totale de visioconférences qu'il y a eu sur l'équipement au cours de sa vie.

- Émissions de CO2e liées à la fabrication de répartiteur bigip-001
- $=$  impact de fabrication en kg CO2e  $\times$ 
	- (durée visio en minutes⁄durée totale visios vie équipement en minutes)
- $= 1187,50 * (60 / (397665,33 * 45 * 5))$
- = **0,000796314 kg CO2e**

Nous répétons cette étape pour tous les équipements du bloc, puis nous additionnons les résultats pour obtenir l'empreinte carbone totale liée à la fabrication des équipements générée par le bloc centre de données. On y additionne également l'empreinte des VM détaillée dans la partie III.1.1.4, même si les procédés de calcul diffèrent.

#### *III.1.1.3) Part liée à l'utilisation de la VM*

Nous appliquons [l'Équation 7](#page-20-0) et détaillons le calcul pour la **VM meet**. Celle-ci est connectée à l'**hyperviseur**, à la **baie de stockage** et au **commutateur SAN**. Pour chaque équipement relié, nous devons estimer la part de la VM.

Pour obtenir la **consommation électrique de la VM meet sur l'hyperviseur**, nous utilisons [l'Équation 5.](#page-19-0) Nous mesurons la consommation électrique de l'ensemble du parc des hyperviseurs que nous divisons par le nombre de VM actives. Le tableau 4 présente les données nécessaires pour calculer la consommation électrique générée par la VM sur l'hyperviseur.

<span id="page-32-1"></span>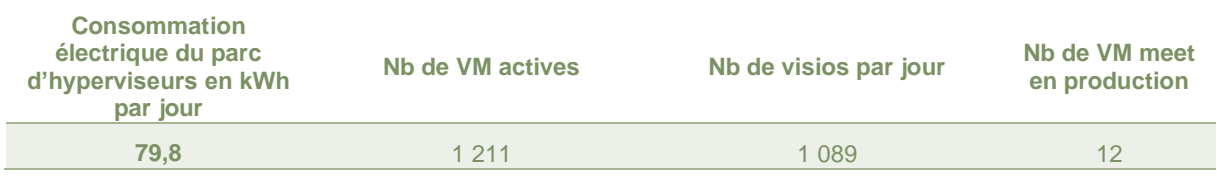

*Tableau 4 - données utilisation hyperviseur*

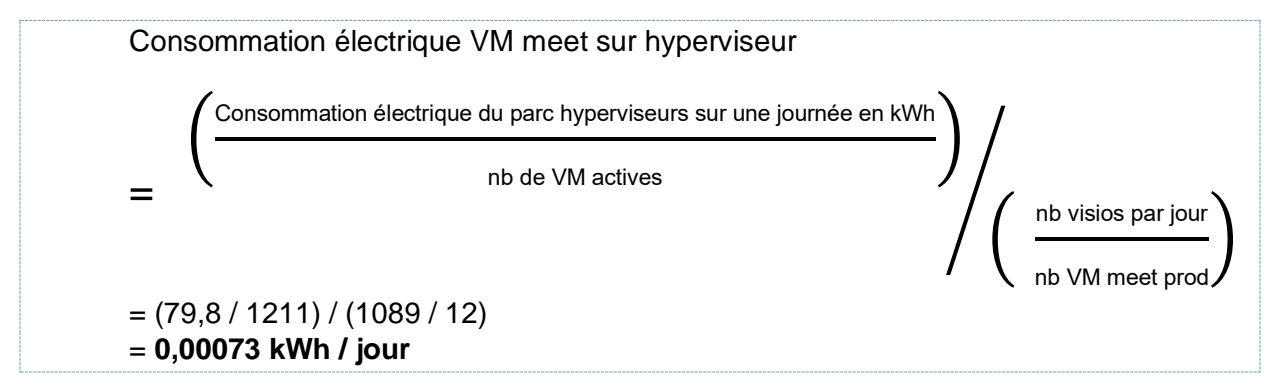

Pour obtenir la **consommation électrique de la VM meet sur la baie de stockage**, nous utilisons [Équation 6.](#page-19-1) Nous allouons l'espace dédié de stockage de la VM à l'espace total de la baie. Le tableau 5 présente les données nécessaires pour calculer la consommation électrique générée par la VM sur la baie de stockage.

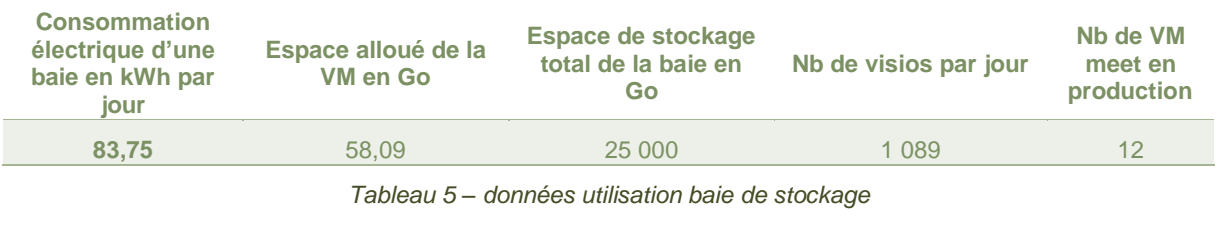

<span id="page-33-0"></span>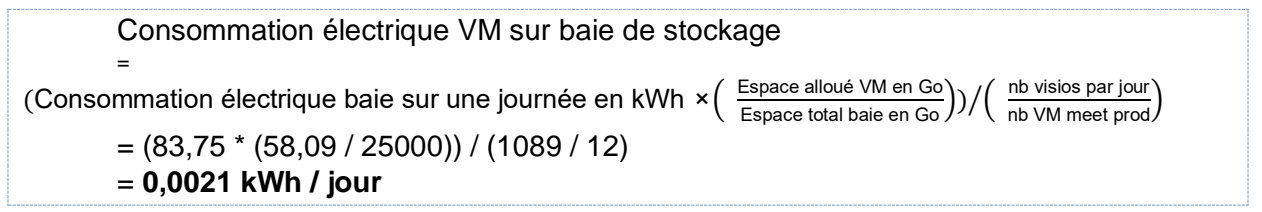

Pour obtenir la **consommation électrique de la VM meet sur le commutateur SAN**, nous utilisons [l'Équation 5.](#page-19-0) Nous mesurons la consommation électrique de l'ensemble du parc des commutateurs SAN que nous divisons par le nombre de VM actives. Le tableau 6 présente les données nécessaires pour calculer la consommation électrique générée par la VM sur le commutateur SAN.

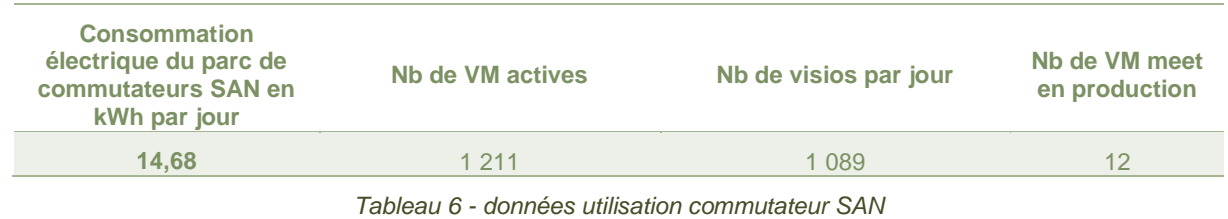

<span id="page-33-1"></span>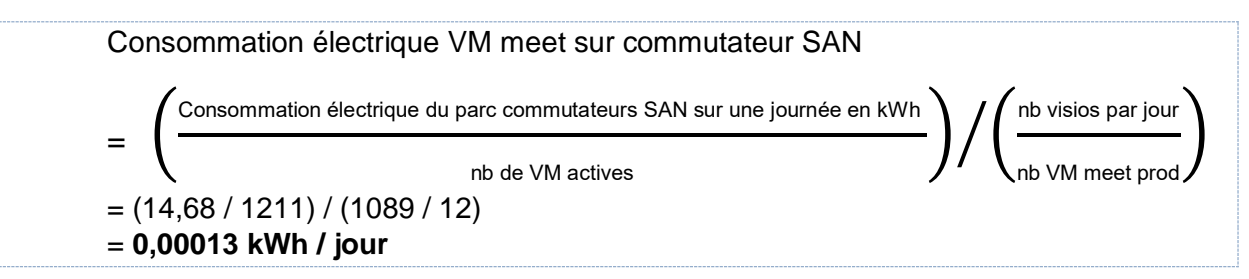

La **consommation électrique de la VM meet** est l'application de l['Équation 4.](#page-19-2) Nous additionnons les trois parts calculées précédemment que l'on multiplie par 2 (pour la résilience).

Consommation électrique VM meet = (consommation électrique VM sur hyperviseur en kWh + consommation électrique VM sur baie de stockage en kWh + consommation électrique VM sur commutateur SAN en kWh) × 2  $= (0.00073 + 0.0021 + 0.00013)$  \* 2 = **0,006 kWh / jour**

Pour calculer **la part liée à l'utilisation de la VM meet**, nous appliquons l['Équation 7.](#page-20-0) Nous utilisons la consommation électrique estimée de la VM meet par jour à laquelle nous affectons la durée de la visioconférence, puis nous multiplions par le PUE et le facteur d'émission électrique français pour obtenir la part liée à l'utilisation des VM.

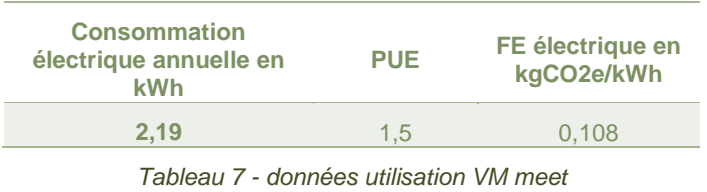

- <span id="page-34-0"></span>Part liée à l'utilisation de la VM meet
- = consommation électrique VM annuelle
- × (durée visio / nb minutes en 1 an) × PUE × FE électrique
- $= 2,19 * (60 / 525600) * 1,5 * 0,108$
- = **4,05563E-05 kg CO2e**

#### *III.1.1.4) Part liée à la fabrication de la VM*

Nous appliquons l['Équation 10](#page-21-1) et détaillons le calcul pour la **VM meet**. Celle-ci est connectée à l'**hyperviseur**, à la **baie de stockage** et au **commutateur SAN**. Pour chaque équipement relié, nous devons estimer la part de la VM.

Pour obtenir la **part de fabrication de la VM meet sur l'hyperviseur**, nous appliquons [l'Équation 8.](#page-20-1) Nous divisons l'impact carbone lié à la fabrication de l'hyperviseur par la durée de vie de l'équipement. Nous divisons ensuite ce résultat par le nombre moyen de visioconférences sur cette VM durant une année, obtenu par la division du nombre de visioconférences par an sur le nombre de VM meet en production sur le service. Un répartiteur de charge interne au service prend en charge une distribution équilibrée des VM sur le service. Le tableau 8 présente les données nécessaires pour calculer la part liée à la fabrication de la VM meet sur l'hyperviseur.

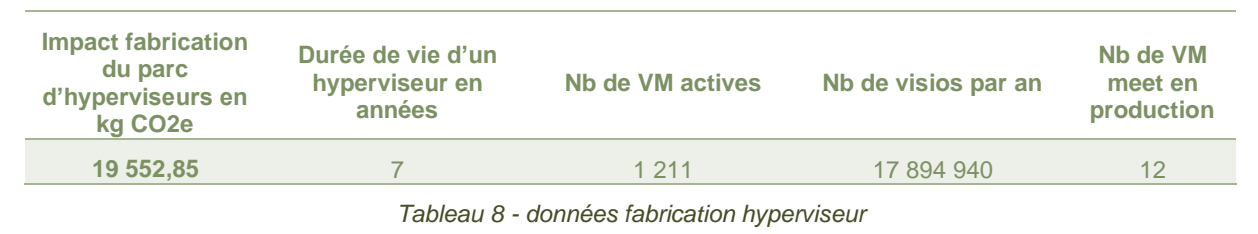

<span id="page-34-1"></span>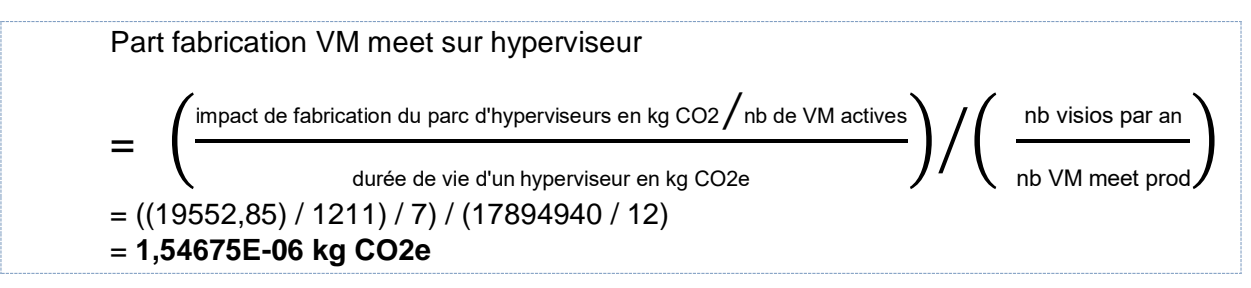

Pour obtenir la **part de fabrication de la VM meet sur la baie de stockage**, nous appliquons [l'Équation 9.](#page-21-2) Nous allouons l'espace dédié de stockage de la VM à l'espace total de la baie. Le tableau 9 présente les données nécessaires pour calculer la part liée à la fabrication de la VM meet sur la baie de stockage.

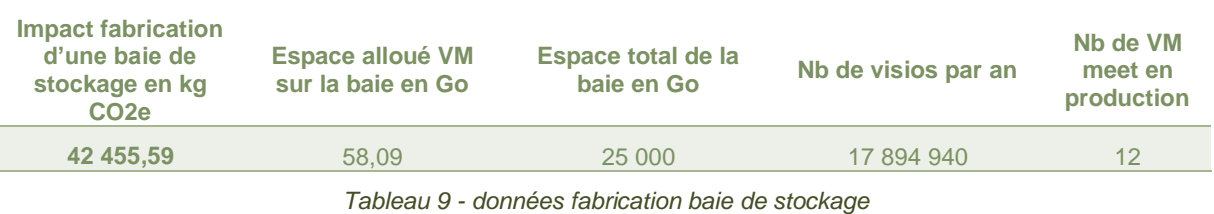

<span id="page-35-1"></span>Part fabrication VM sur baie de stockage = (impact fabrication baie de stockage en kg CO2e  $\times$   $\left(\frac{\text{Espace allout } VM\text{ en }Go}{\text{Espace total baie en Go}}\right)$ )/ $\left(\frac{\text{nb visits par an}}{\text{nb VM meet prod}}\right)$  $=(42455,59*(58,09/25000))/(17894940/12)$ = **6,61527E-05 kg CO2e**

Pour obtenir la **part de la fabrication de la VM meet sur le commutateur SAN**, nous appliquons l['Équation 8.](#page-20-1) Nous mesurons la consommation électrique de l'ensemble du parc des commutateurs SAN que nous divisons par le nombre de VM actives. Le tableau 10 présente les données nécessaires pour calculer la part liée à la fabrication de la VM meet sur le commutateur SAN.

| <b>Impact fabrication</b><br>du parc de<br>commutateurs en<br>ka CO <sub>2e</sub> | Durée de vie d'un<br><b>commutateur SAN</b><br>en années | Nb de VM actives | Nb de visios par an | Nb de VM<br>meet en<br>production |
|-----------------------------------------------------------------------------------|----------------------------------------------------------|------------------|---------------------|-----------------------------------|
| 579.83                                                                            |                                                          | 1 2 1 1          | 17 894 940          | 12                                |
|                                                                                   |                                                          |                  |                     |                                   |

*Tableau 10 - données fabrication commutateur SAN*

<span id="page-35-2"></span>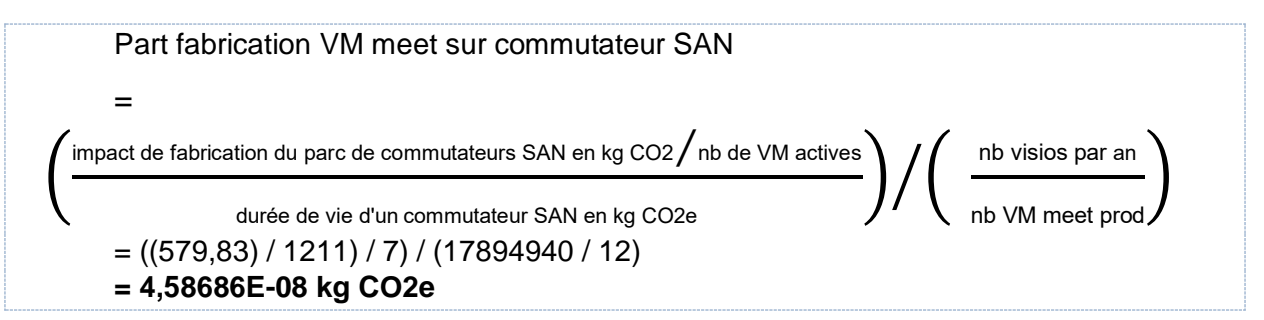

Pour calculer **la part liée à la fabrication de la VM**, nous appliquons [l'Équation 10.](#page-21-1) Nous additionnons les résultats des trois calculs précédents que l'on multiplie par 2 (pour la résilience).

Part liée à la fabrication de la VM meet = (Part fabrication hyperviseur en kg CO2e + part fabrication baie stockage en kg CO2e + part fabrication commutateur SAN en kg CO2e) × 2  $=$  (1,54675E-06 + 6,61527E-05 + 4,58686E-08)  $*$  2 = **0,000135491 kg CO2e**

#### <span id="page-35-0"></span>III.1.2) Bloc internet

L'évaluation d'**empreinte carbone du bloc internet** suit les mêmes étapes que dans le rapport Ficher et al. (2020).

Nous allons prendre l'exemple du segment UGA – Paris 1. Sur ce segment, après les phases de calculs par équipement, les données obtenues sont présentées dans le tableau 11. Les parts du NOC et de la fibre sont récupérées de la précédente étude.

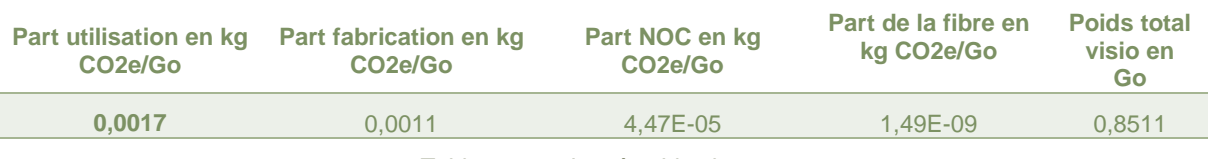

*Tableau 11 - données bloc internet*

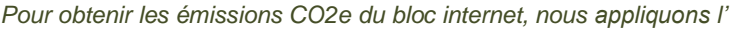

<span id="page-36-1"></span>[Équation 11](#page-21-3) et allouons la part du flux de la visioconférence transitant sur l'équipement à son trafic et sa consommation annuelle.

Émissions de CO2e du bloc internet segment UGA – Paris1 = (Part utilisation en kg CO2e/Go + Part fabrication en kg CO2e/Go + Part NOC en kg CO2e/Go + Part fibre en kg CO2e/Go) \* Poids visio P en Go *=* (0,0017+0,0011+4,47E-05+1,49E-09) \* 0,8511 = **0,0025 kg CO2e**

#### <span id="page-36-0"></span>7 III.1.3) Bloc utilisateur

Nous allons appliquer le modèle décrit dans la partie II.4.4 et détaillons le calcul pour **routeur Cisco C9500** situé dans l'UGA.

#### *III.1.3.1) Part liée à l'utilisation des équipements*

Nous appliquons [l'Équation 14.](#page-23-1) Les données de l'équipement nécessaires pour calculer la part liée à l'utilisation du routeur Cisco C9500 sont présentées dans le tableau 12.

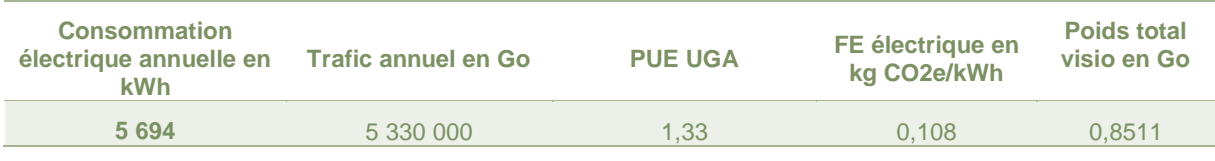

*Tableau 12 - données routeur bloc utilisateur impact utilisation*

<span id="page-36-2"></span>Pour obtenir les **émissions CO2e liées à l'utilisation de l'équipement**, nous calculons l'empreinte carbone par Go de l'équipement que nous multiplions par le poids total des données de la visioconférence transitant sur le réseau.

#### Émissions de CO2e liées à l'utilisation du routeur Cisco C9500 de l'UGA =

(Consommation électrique annuelle en kWh × PUE × FE électrique en kgCO2e/ kWh ⁄Trafic annuel en Go )

× Poids visio en Go  $=$  ((5694  $*$  1,33  $*$  0,108) / (5330000))  $*$  0,8511 = **0,00015345 kg CO2e**

Nous répétons cette étape pour tous les équipements du bloc, puis nous additionnons les résultats pour obtenir l'empreinte carbone totale liée à l'utilisation des équipements générée par le bloc. Seul le terminal utilisateur a un procédé de calcul différent, détaillé ci-dessous.

Pour obtenir **l'empreinte liée à l'utilisation du terminal utilisateur**, nous estimons la surconsommation électrique générée sur le terminal et appliquons l['Équation 15.](#page-23-2) Nous utiliserons cette donnée que nous multiplions par le facteur d'émission électrique français.

| Surconsommation électrique<br>générée par la visioconférence<br>en kWh | Facteur d'émission électrique<br>français en kg CO2e/kWh |
|------------------------------------------------------------------------|----------------------------------------------------------|
| 0.024500                                                               | 0.108                                                    |

*Tableau 13 - données terminal utilisateur impact utilisation*

<span id="page-37-1"></span>Émissions de CO2e liées à l'utilisation du terminal utilisateur UGA = surconsommation électrique générée par la visioconférence en kWh \* FE électrique en kg CO2e/kWh  $= 0.024500 * 0.108$ = **0,002646 kg CO2e**

#### *III.1.3.2) Part liée à la fabrication des équipements*

Nous appliquons l['Équation 16.](#page-23-3) Les données du routeur Cisco C9500 nécessaires pour calculer la **part liée à la fabrication de l'équipement** sont présentées dans le tableau 14.

| Impact de fabrication<br>(production + transport)<br>en kg CO <sub>2</sub> e | Durée de vie de<br>l'équipement en années | Durée de la<br>visioconférence en<br>minutes | Nombre de<br>minutes en 1 an |  |
|------------------------------------------------------------------------------|-------------------------------------------|----------------------------------------------|------------------------------|--|
| 171.88                                                                       | 10                                        | 60                                           | 525 600                      |  |
|                                                                              |                                           |                                              |                              |  |

*Tableau 14 - données bloc utilisateur impact fabrication*

<span id="page-37-2"></span>Pour obtenir les émissions CO2e liées à la fabrication de l'équipement, nous faisons une allocation de la durée de la visioconférence sur la durée de vie de l'équipement.

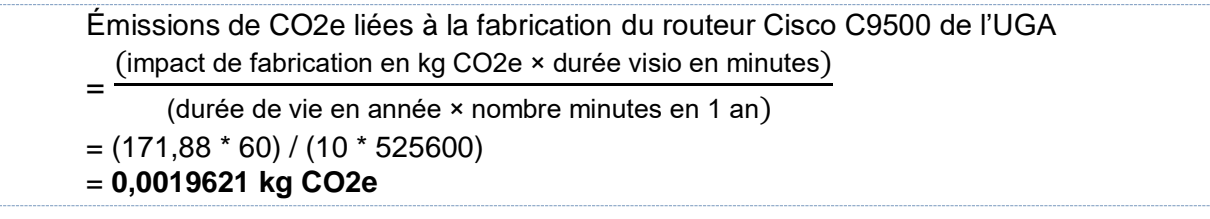

Nous répétons cette étape pour tous les équipements du bloc, puis nous additions les résultats pour obtenir l'empreinte carbone totale liée à la fabrication des équipements générée par le bloc.

## <span id="page-37-0"></span>III.2) ÉVALUATION DE L'EMPREINTE CARBONE DE LA PART **MAINTENANCE**

Nous appliquons l['Équation 17](#page-24-3) pour évaluer l'**empreinte de la maintenance** pour une visioconférence. Nous allons détailler le calcul pour un des ETP, le chef de projet du service de visioconférence Rendez-Vous.

Dans un premier temps, nous inventorions tous les équipements qu'il utilise à son domicile et au bureau, puis calculons les empreintes liées à l'utilisation et à la fabrication de ces équipements. Le personnel possède le même nombre d'équipements au bureau et à domicile, seul le transport diffère car il utilise un véhicule personnel pour se rendre au travail.

Ce personnel utilise ainsi un ordinateur portable HP Zbook, un écran de 19 pouces, un clavier et une souris à domicile et au bureau. Nous allons détailler les calculs pour l'ordinateur portable, qui seront similaires pour l'écran. Pour le clavier et la souris, seul l'impact de fabrication sera calculé.

Nous avons calculé l'impact en période hors-COVID avec 1 jour de télétravail par semaine et en période COVID c'est-à-dire 100% télétravail. Nous détaillerons les calculs pour la période hors-COVID.

Les données nécessaires pour calculer l'impact carbone lié à un ETP sont présentées dans le tableau 15.

| Nombre de<br>jours travaillés<br>par an | Temps passé au<br>bureau par<br>semaine | Temps passé à<br>domicile par<br>semaine | Nombre de<br><b>kilomètres</b><br>entre le<br>domicile et le<br>travail | Moyen de<br>transport | <b>Facteur</b><br>d'émission<br>transport en<br>g CO <sub>2</sub> e/km |
|-----------------------------------------|-----------------------------------------|------------------------------------------|-------------------------------------------------------------------------|-----------------------|------------------------------------------------------------------------|
| 220                                     | 80%                                     | 20%                                      | 20                                                                      | Voiture               | 0.806                                                                  |
|                                         |                                         |                                          |                                                                         |                       |                                                                        |

*Tableau 15 - données relatives à un ETP*

<span id="page-38-0"></span>Dans le tableau 16 sont présentées les données nécessaires pour calculer l'**empreinte carbone d'un équipement de l'ETP**, en l'occurrence celui de l'ordinateur portable HP Zbook.

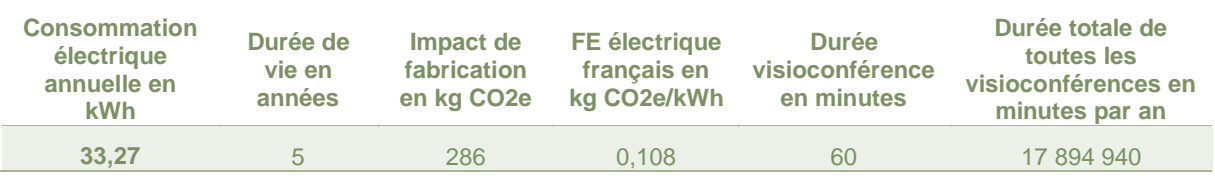

*Tableau 16 - données pour un équipement d'un ETP*

<span id="page-38-1"></span>Pour obtenir **les émissions CO2e liées à l'utilisation** de l'ordinateur portable Zbook en période hors-COVID, nous faisons une allocation sur la durée de la visioconférence et le nombre de visioconférences par an. C'est le même équipement qui est utilisé à domicile et au bureau, nous pouvons donc considérer que la consommation électrique de l'équipement est à 100% du temps sur une semaine.

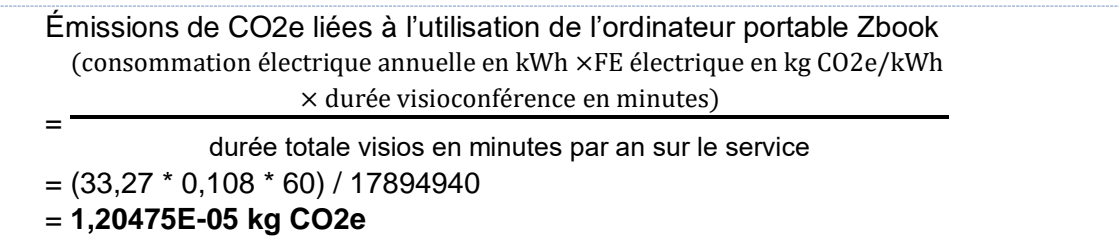

Pour obtenir **les émissions CO2e liées à la fabrication** de l'ordinateur portable Zbook en période hors-COVID, nous faisons une allocation sur la durée de la visioconférence et au nombre de visioconférences par an.

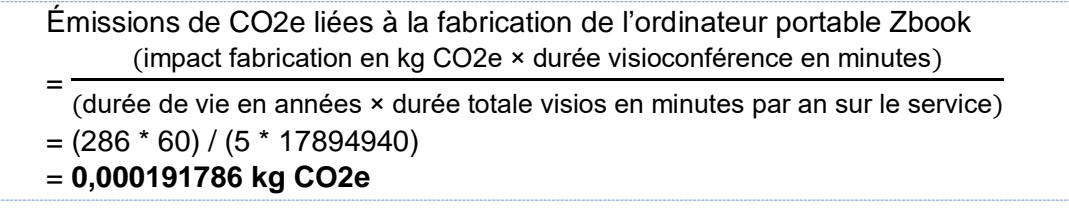

Nous répétons ces deux étapes pour tous les équipements de l'ETP, puis nous additionnons les résultats pour obtenir l'empreinte carbone totale liée aux équipements de l'ETP.

Pour obtenir **les émissions CO2e liées au transport** de l'ETP en période hors-COVID, nous calculons le nombre de jours où il se rend sur son lieu de travail avec son véhicule. Ensuite, nous multiplions l'empreinte carbone des allers-retours avec le facteur d'émission du véhicule.

Et nous allouons le résultat à la durée de la visioconférence et au nombre de visioconférences par an.

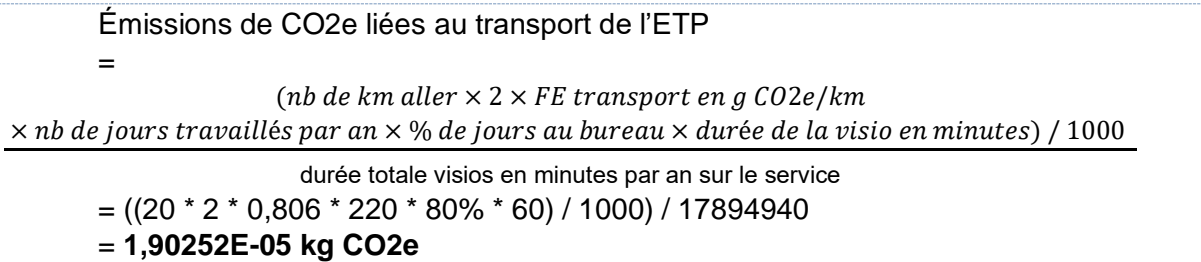

L'empreinte carbone de l'ETP est l'addition des empreintes carbones de tous ses équipements et de son empreinte de transport.

Nous répétons ces opérations pour le second ETP. Nous additionnons les empreintes de chaque ETP pour avoir l'empreinte liée à la maintenance d'une visioconférence.

#### <span id="page-39-0"></span>ÉVALUATION DE L'EMPREINTE CARBONE DE  $III$  3)  $L^A$ **VISIOCONFÉRENCE**

Nous appliquons [l'Équation 1.](#page-17-2) Les données obtenues de l'empreinte de chaque bloc sont visibles dans le tableau 17.

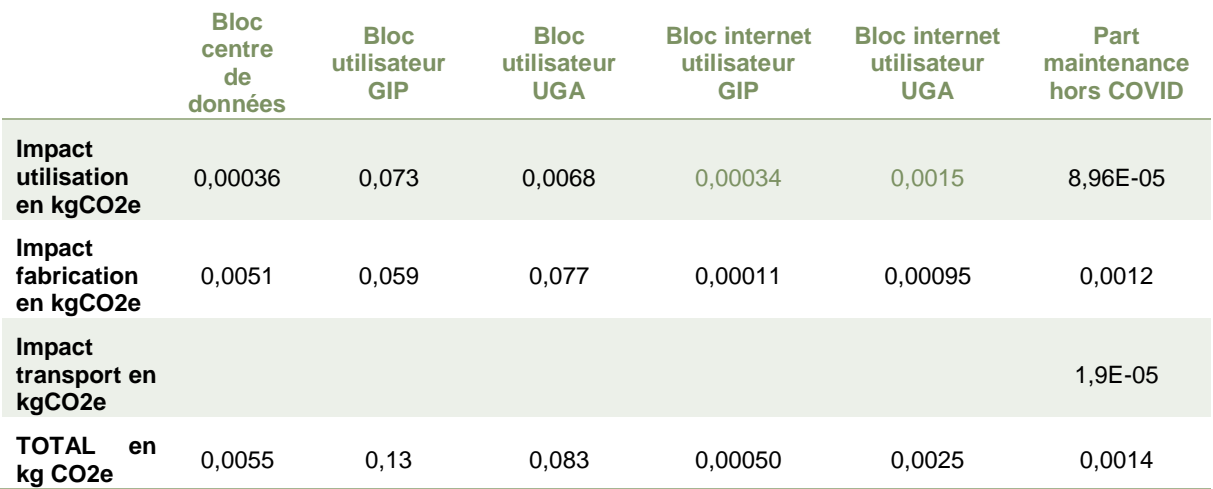

*Tableau 17 - données empreinte carbone de chaque bloc*

<span id="page-39-1"></span>Pour estimer l'**empreinte carbone générée par la visioconférence**, nous additionnons les totaux des empreintes carbones (GES liées à l'utilisation + GES liées à la fabrication + GES liées au transport) de chaque bloc et de la part de maintenance.

Émissions de CO2e générées lors d'une visioconférence

= GES bloc centre de données en kg CO2e + GES bloc utilisateur GIP en kg CO2e + GES bloc utilisateur UGA en kg CO2e + GES bloc internet GIP en kg CO2e + GES bloc internet UGA en kg CO2e + part maintenance en kg CO2e

 $= 0.0055 + 0.13 + 0.083 + 0.00050 + 0.0025 + 0.0014$ 

= **0,2265 kg CO2e**

Pour une meilleure lecture, nous convertissons les kg CO2e en g CO2e. Le tableau 18 présente les résultats finaux pour l'empreinte carbone d'une visioconférence suivant notre unité fonctionnelle.

<span id="page-40-0"></span>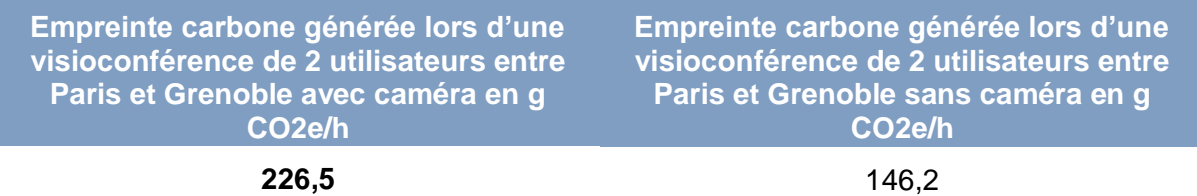

*Tableau 18 - résultats finaux empreinte carbone visioconférence*

## <span id="page-41-0"></span>**IV) RÉSULTATS**

## <span id="page-41-1"></span>VI.1) SCÉNARIO DE RÉFÉRENCE

Le scénario de référence est l'utilisation du service de visioconférence entre deux personnes, situées dans les locaux du GIP RENATER à Paris et dans l'UGA à Grenoble, avec la caméra active. Nous faisons les calculs pour le même scénario avec la caméra inactive. Les résultats des deux scénarios sont présentés dans le tableau 18. Quand l'utilisateur active sa caméra, il génère des flux média plus importants de données transitant sur le réseau. Rendez-Vous étant un système de visioconférence avec l'architecture SFU, tous les flux media des utilisateurs transitent jusqu'aux autres. L'utilisation de la caméra génère ainsi une empreinte carbone plus élevée. Par ailleurs, nous avons principalement effectué des allocations sur la durée de la visioconférence et non des allocations sur les flux générés. Cela explique la différence d'empreinte carbone non proportionnelle à la taille des flux des deux scénarios.

La [Figure 7](#page-41-2) illustre la répartition de l'empreinte carbone d'une visioconférence avec la caméra active par bloc tandis que la [Figure 9](#page-42-0) affiche la répartition des impacts. Avec ces figures, nous remarquons que :

- **Les blocs utilisateurs ont une part significativement dominante sur le résultat final avec 96% des impacts totaux** et dont la part liée à la fabrication des équipements est supérieure à la part liée à l'utilisation des équipements.
- **Les deux terminaux des utilisateurs de l'étude représentent 14% des impacts totaux**, résultat incluant l'utilisation et la fabrication des équipements. Ce résultat est une anomalie, largement inférieur aux attentes des impacts de terminaux. Ceci est expliqué car de nombreux équipements réseaux impliqués dans les réseaux d'accès utilisateurs sont sous utilisés depuis la crise sanitaire liée au COVID-19.
- **La fabrication des équipements impliqués dans une visioconférence génère plus d'impact que l'utilisation de ces équipements**, 64% pour la fabrication. Tandis que les parts liées au NOC et à la fibre optique sont négligeables (proches de zéro).
- **Le bloc centre de données, les blocs internet et la part de la maintenance ont un très faible impact sur le résultat final** avec respectivement 2,4%, 1,3% et 0,5% de l'empreinte carbone générée.

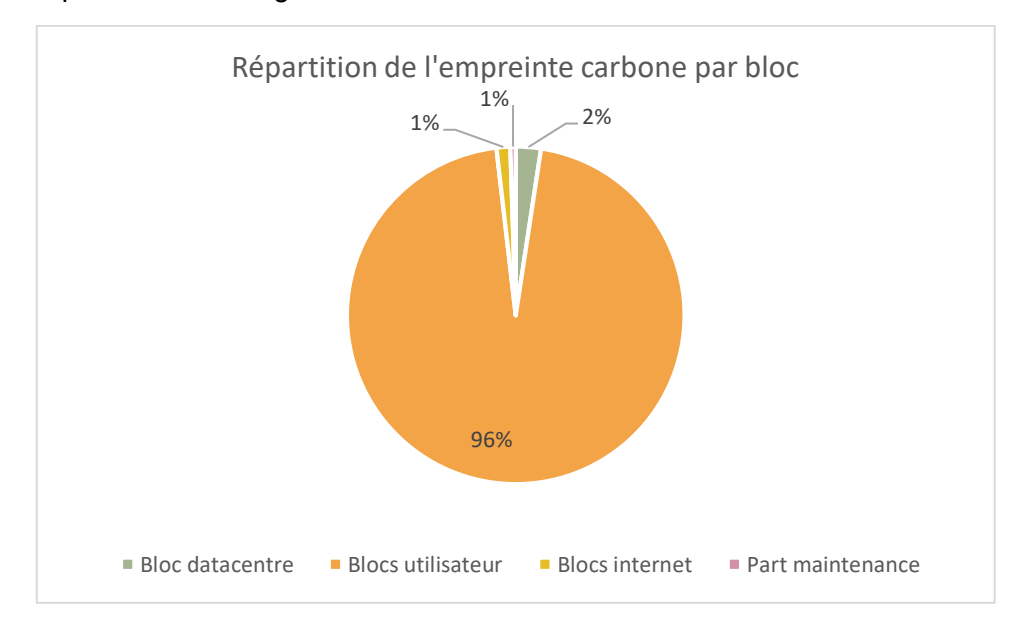

<span id="page-41-2"></span>*Figure 7 - répartition empreinte carbone par bloc*

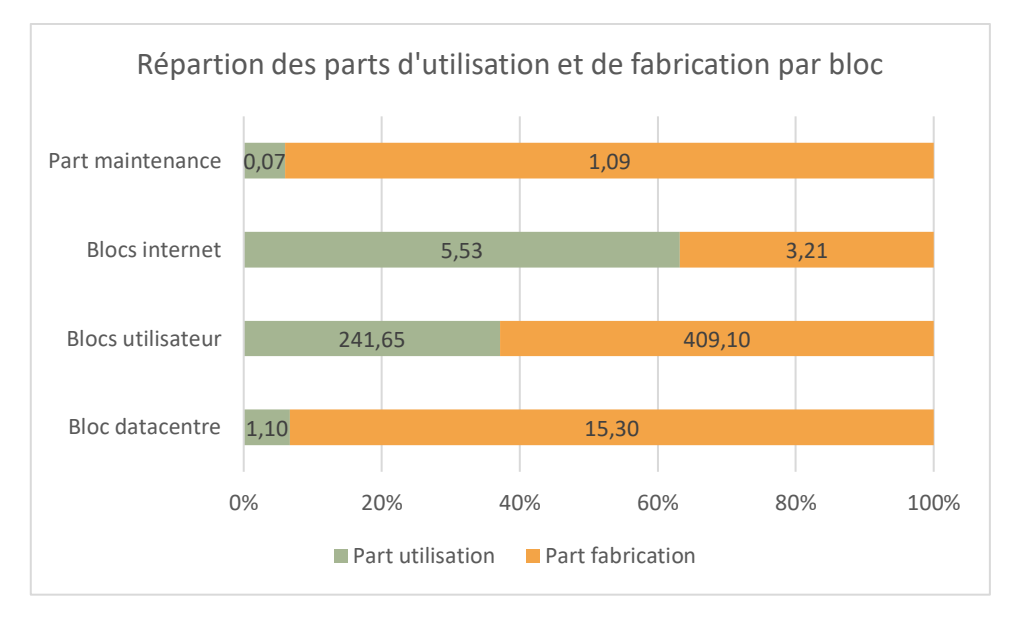

*Figure 8 - répartition en % par bloc*

<span id="page-42-1"></span>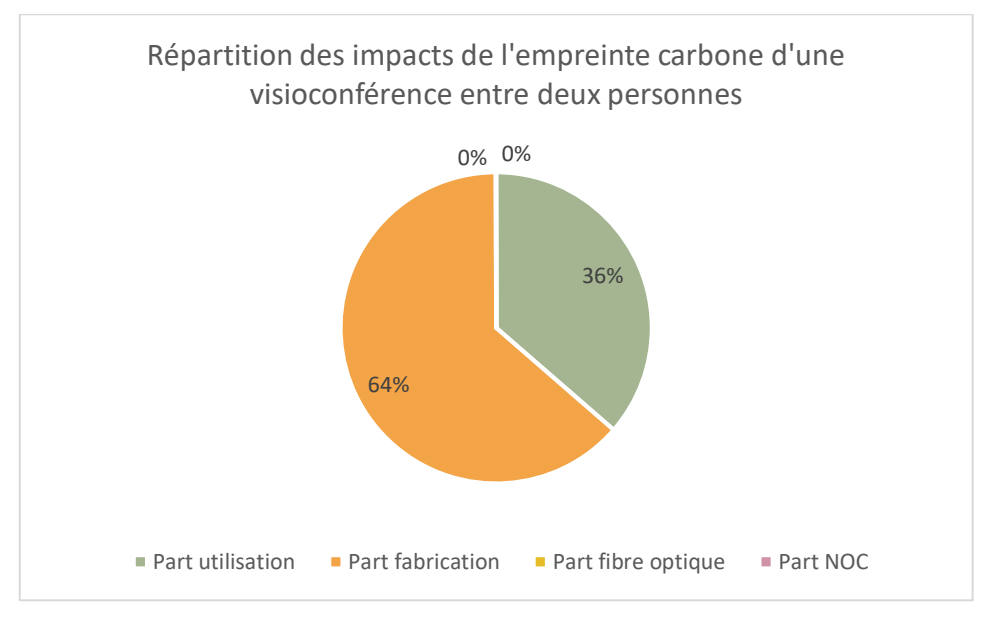

*Figure 9 - répartition impact empreinte carbone*

<span id="page-42-0"></span>Pour vérifier nos résultats, nous avons fait un état de l'art du coût carbone d'une visioconférence présenté dans le tableau 19. La variabilité des résultats d'une empreinte carbone d'une visioconférence est extrême allant de quelques grammes par heure à plusieurs kilogrammes par heure. Nous n'avons pas les périmètres de toutes les études présentées. Si nous nous basons sur les deux études universitaires de Obringer (2021) et Purdue University, nous sommes proches ou dans l'intervalle des valeurs. Nos résultats sont donc cohérents avec la littérature et nous les validons.

| <b>Sources</b>                                            | <b>Greenspector</b><br>$\overline{(2021)^{25}}$                                                        | <b>Obringer</b><br>$(2021)^{26}$                                                                                 | <b>Purdue</b><br>university. <sup>27</sup> | <b>Impactomètre</b><br>$(2021)^{28}$                                                                            | Ong<br>$(2014)^{29}$                                 | <b>Nos</b><br>résultats                               |
|-----------------------------------------------------------|----------------------------------------------------------------------------------------------------|----------------------------------------------------------------------------------------------------|--------------------------------------------|----------------------------------------------------------------------------------------------------|------------------------------------------------------|-------------------------------------------------------|
| <b>EC</b> moyenne                                         | $0.237$ q<br>CO <sub>2</sub> e/min                                                                     |                                                                                                    |                                            |                                                                                                    |                                                      |                                                       |
| <b>Fourchettes</b><br>(min-max)                           | Google meet :<br>$0,164$ q<br>CO <sub>2</sub> e/min<br>Discord:<br>$0,4225$ g<br>CO <sub>2</sub> e/min | Skype:<br>$2,806-$<br>117,064 g<br>CO <sub>2e</sub> /h<br>Zoom:<br>$15.15 -$<br>157,345 g<br>CO <sub>2e</sub> /h | $150 - 1000$<br>g CO <sub>2</sub> e/h      | Jitsi : 46 g<br>CO <sub>2</sub> e/h<br>Zoom: $55q$<br>CO <sub>2e</sub> /h<br>Skype: 69 g<br>CO <sub>2</sub> e/h | Entre 4 et<br>215 kg<br>CO <sub>2</sub> e<br>pour 5h | Rendez-<br>Vous: 146 à<br>226g<br>CO <sub>2</sub> e/h |
| <b>Valeurs</b><br>normalisées en g<br>CO <sub>2e</sub> /h | $9.84 \text{ à } 25$                                                                                   | 2.86 à 157                                                                                                    | 150 à 1000                                 | 46 à 54                                                                                                    | 800 à 43<br>000                                      | 146 à 226                                             |

<span id="page-43-0"></span>*Tableau 19 - état de l'art du coût carbone d'une visioconférence*

 $\overline{a}$ 

<sup>25</sup> [https://greenspector.com/fr/quelle-application-mobile-de-visioconference-pour-reduire-votre-impact-edition-](https://greenspector.com/fr/quelle-application-mobile-de-visioconference-pour-reduire-votre-impact-edition-2021/)[2021/,](https://greenspector.com/fr/quelle-application-mobile-de-visioconference-pour-reduire-votre-impact-edition-2021/) visionné en août 2021.

<sup>&</sup>lt;sup>26</sup> [https://www.sciencedirect.com/science/article/pii/S0921344920307072?via%3Dihub#fig0001,](https://www.sciencedirect.com/science/article/pii/S0921344920307072?via%3Dihub#fig0001) visionné en août 2021.

<sup>27</sup> [https://www.eurekalert.org/pub\\_releases/2021-01/pu-tot011421.php,](https://www.eurekalert.org/pub_releases/2021-01/pu-tot011421.php) visionné en août 2021.

<sup>&</sup>lt;sup>28</sup> [https://impactometre.fr/,](https://impactometre.fr/) résultats obtenus en février 2022, visionné en mars 2022.

<sup>&</sup>lt;sup>29</sup> Ong, D., Moors, T., & Sivaraman, V. (2014). Comparison of the energy, carbon and time costs of

videoconferencing and in-person meetings. Computer Communications, 50, 86-94.

### <span id="page-44-0"></span>VI.2) ANALYSES DE SENSIBILITÉ

Plusieurs analyses de sensibilité ont été effectuées afin de comprendre les paramètres ayant le plus d'impact sur l'empreinte carbone d'une visioconférence.

#### <span id="page-44-1"></span>VI.2.1) En fonction du nombre d'utilisateurs

#### **Nombre d'utilisateurs de référence : 2**

Nous avons fait varier le nombre d'utilisateurs de 2 à 10 (valeur limite à laquelle nous avons fait des mesures). Plus il y a d'utilisateurs, plus l'empreinte carbone est élevée [\(Figure 10](#page-44-2) et [Figure 11\)](#page-45-1). De 2 à 10 utilisateurs avec caméra, l'empreinte carbone générée est multipliée par 11. En effet, comme il est visible dans les [Figure 4](#page-25-0) et [Figure 5,](#page-25-1) plus il y a d'utilisateurs, plus la taille des flux augmente et plus il y a de flux media circulant sur le réseau. Ceci a une influence directe sur l'empreinte générée par la visioconférence. Les blocs utilisateurs restent la part largement majoritaire de l'empreinte générée. Nous constatons que la part du bloc tend à augmenter influencée par la taille des flux transitant sur le réseau. Nous notons également que la part liée à l'utilisation des équipements augmente avec le nombre d'utilisateurs et devient supérieur à la part liée à la fabrication à partir de sept utilisateurs en visioconférence. Comme attendu, **nous pouvons donc conclure que plus il y a d'utilisateurs, plus l'empreinte carbone générée par la visioconférence va augmenter, elle est proportionnelle au nombre d'utilisateurs.**

Nous avons pris les valeurs des blocs utilisateur et internet de l'utilisateur de l'UGA comme référence pour calculer l'empreinte des autres utilisateurs.

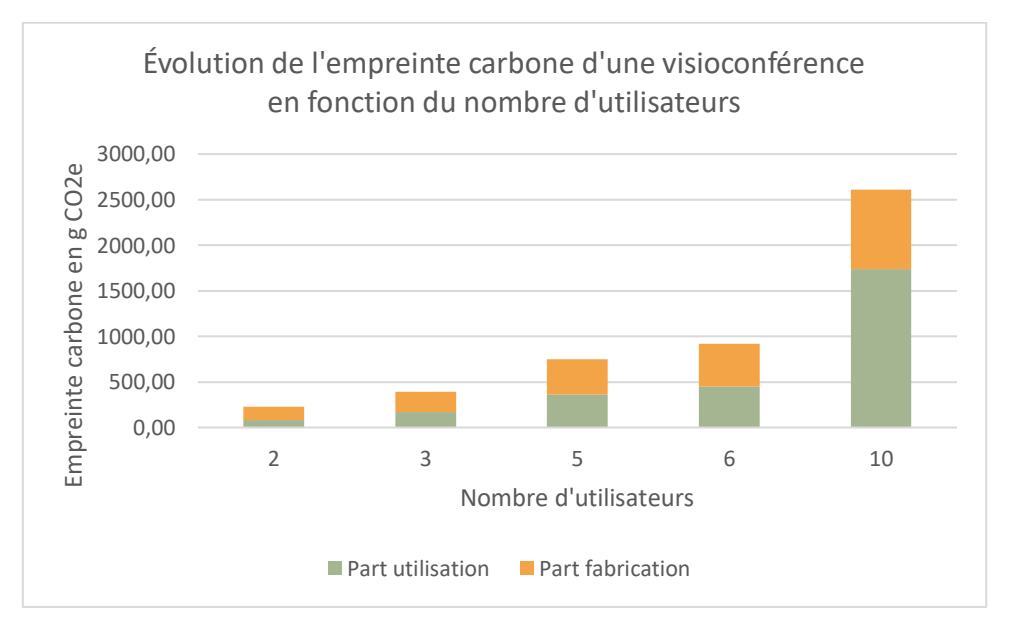

<span id="page-44-2"></span>*Figure 10 - évolution de l'empreinte carbone en fonction du nombre d'utilisateurs*

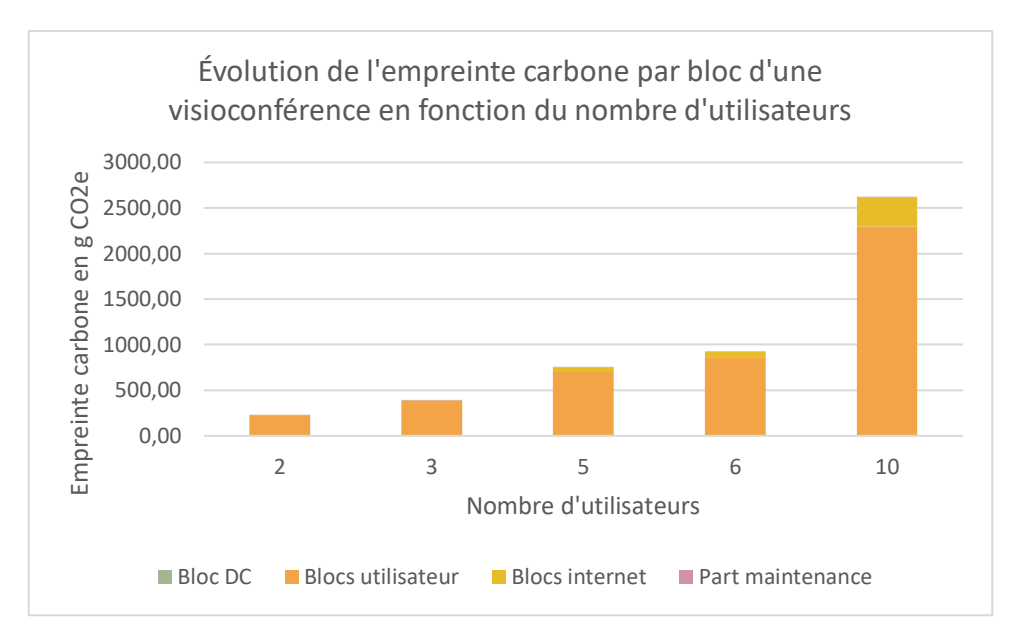

*Figure 11 - évolution de l'empreinte carbone par bloc en fonction du nombre d'utilisateurs*

<span id="page-45-1"></span>Le tableau 20 présente les résultats des empreintes carbones extrapolés en fonction du nombre de participants.

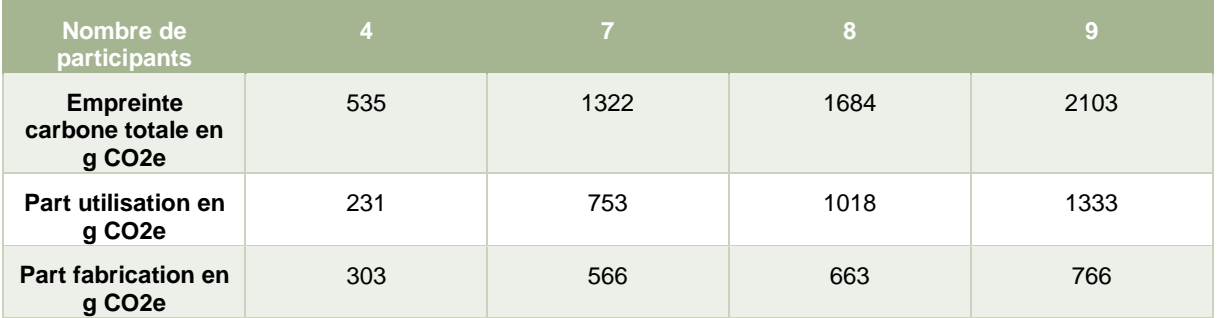

*Tableau 20 - valeurs extrapolées de l'empreinte carbone en fonction du nombre de participants*

#### <span id="page-45-2"></span><span id="page-45-0"></span>VI.2.2) En fonction de la durée de la visioconférence

#### **Durée de visioconférence de référence : 60 minutes**

Nous avons fait varier la durée de la visioconférence de 30 à 180 minutes, les résultats sont visibles dans la [Figure 12.](#page-46-2) Nous constatons une augmentation proportionnelle de +50% à chaque palier de 30 minutes. La durée de la visioconférence a donc une différence notable sur l'impact carbone. Pus la visioconférence dure, plus de flux de données vont être générés et plus la part allouée sur les équipements augmentent. **Dans notre modèle de calcul, le paramètre de la durée est le plus influençant. Comme attendu, l'empreinte carbone générée par la visioconférence est proportionnelle à la durée de celle-ci.** 

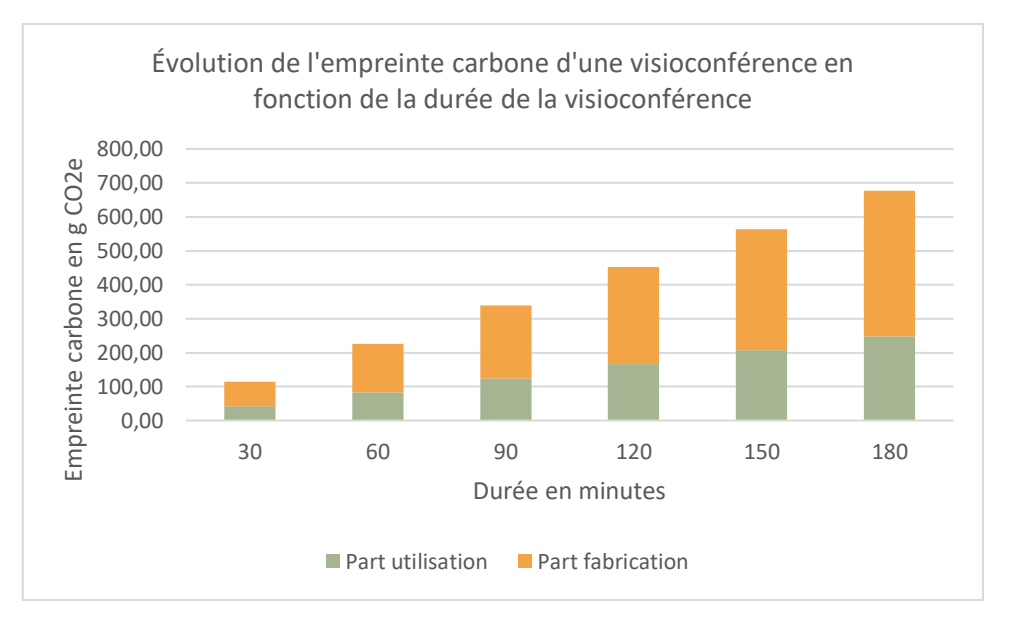

*Figure 12 - évolution de l'empreinte carbone en fonction de la durée*

#### <span id="page-46-2"></span><span id="page-46-0"></span>VI.2.3) En fonction de la caméra active VS caméra inactive

#### **Valeur de référence : caméra active**

Nous avons simulé l'impact d'une visioconférence avec et sans caméra utilisée par les utilisateurs, les résultats sont visibles dans la [Figure 13.](#page-46-3) Sans caméra, l'empreinte carbone de la visioconférence diminue de 34% et l'impact lié à l'utilisation baisse largement. La raison principale de cette baisse est le flux de données diminuant significativement. Par ailleurs, lors de nos expériences, nous avons constaté que l'utilisation de la caméra avait une large influence sur la consommation électrique des terminaux utilisateurs. Nous pouvons établir que l'utilisation de la caméra lors d'une visioconférence a un impact sur l'empreinte carbone générée par la visioconférence.

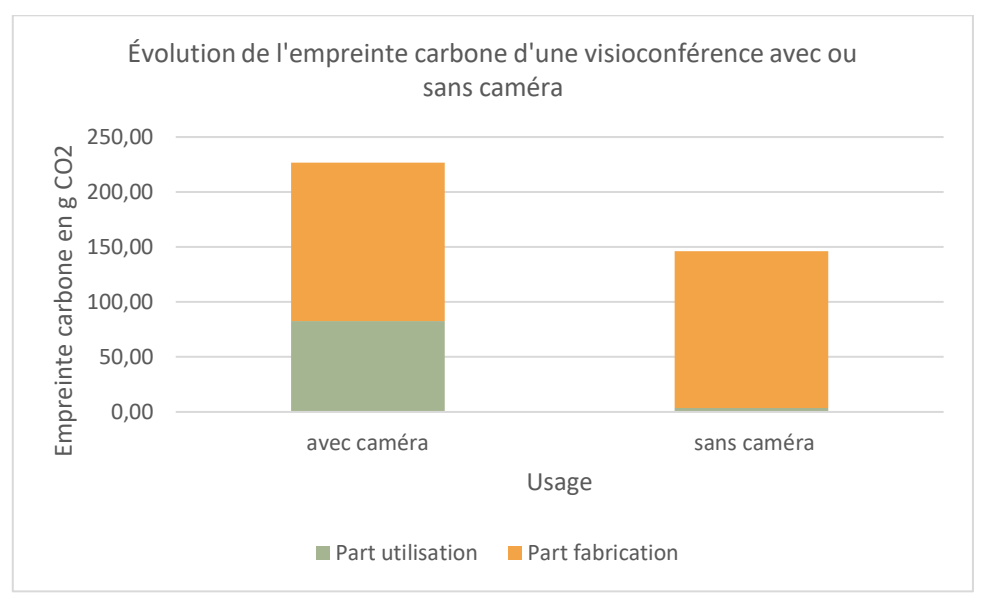

*Figure 13 - évolution de l'empreinte carbone en fonction de l'utilisation de la caméra ou non*

#### <span id="page-46-3"></span><span id="page-46-1"></span>VI.2.4) En fonction de la durée de vie des équipements

#### **Durées de vie des équipements en années de référence :**

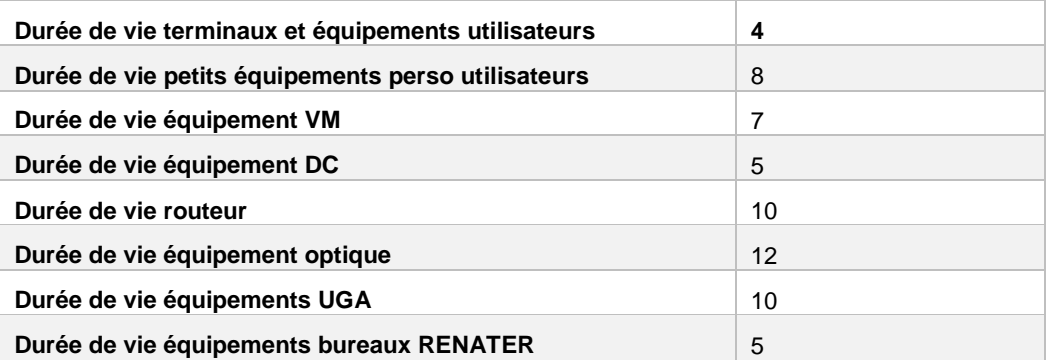

Nous avons fait varier la durée de vie des équipements en augmentant les valeurs de référence de +25% et de +50%, les résultats sont visibles dans la [Figure 14.](#page-47-1) Nous constatons une légère baisse de la part de fabrication des équipements et donc de l'empreinte carbone totale. En augmentant la durée de vie de tous les équipements de +50%, l'empreinte carbone totale générée par une visioconférence baisse de 21%.

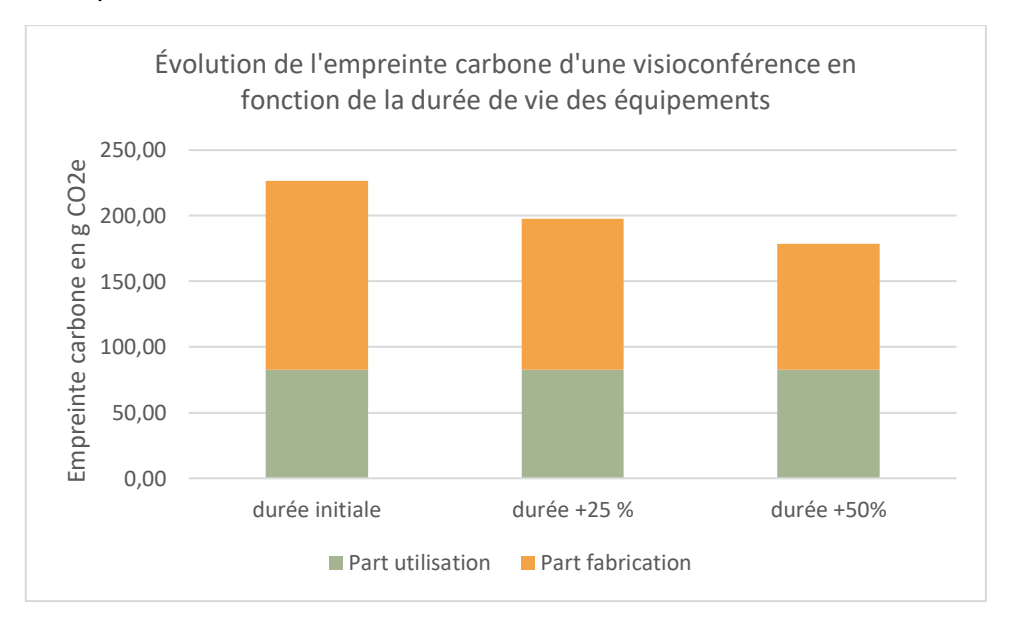

*Figure 14 - évolution de l'empreinte carbone en fonction de la durée de vie des équipements*

#### <span id="page-47-1"></span><span id="page-47-0"></span>VI.2.5) En fonction du PUE

#### **PUE de référence :**

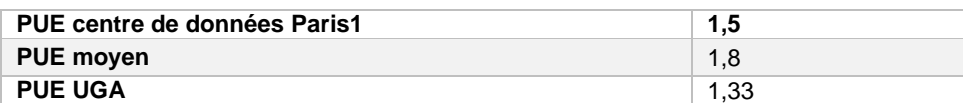

Nous avons fait varier le PUE en baissant les valeurs de référence inscrites ci-dessus de -20% et à 1, les résultats sont visibles dans la [Figure 15.](#page-48-1) Il y a trois valeurs de PUE de référence. Les PUE du centre de données Paris1 et de l'UGA ont été fournis par les organismes tandis que le PUE moyen provient de la littérature scientifique et est relatif aux équipements du *backbone*. Avec une baisse des PUE à 1, nous constatons une baisse peu significative sur l'empreinte carbone, seulement 0,9%. Ceci est expliqué par la part majoritaire de l'impact carbone générée par la fabrication des équipements, où le PUE n'est pas pris en compte. **Nous concluons que les PUE des sites hébergeant les équipements du service de visioconférence, du** *backbone* **et des locaux utilisateurs ont très peu d'influence sur l'empreinte carbone totale générée par une visioconférence.**

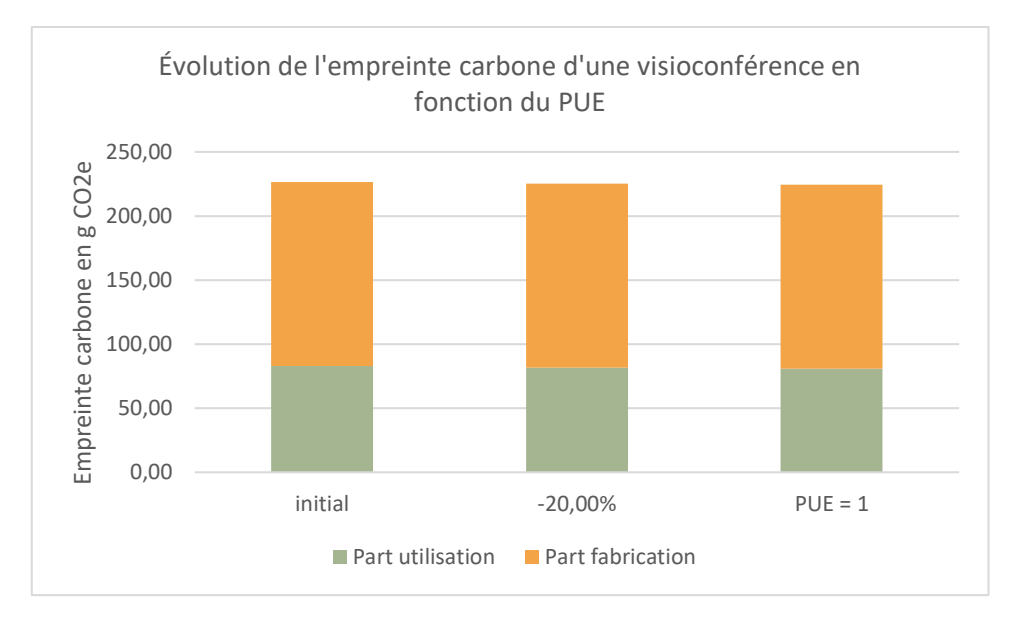

*Figure 15 - évolution de l'empreinte carbone en fonction du PUE*

#### <span id="page-48-1"></span><span id="page-48-0"></span>VI.2.6) En fonction du facteur d'émission électrique

#### **Facteur d'émission électrique de la base ELDC de référence : 0,108 kg CO2e/kWh**

Nous avons fait varier le facteur d'émission électrique de référence proposé par la base de données ELDC comme facteur d'émission électrique français. Nous avons choisi de comparer les résultats avec le facteur d'émission électrique français proposé par l'ADEME, 0,0599 kg CO2e/kWh.<sup>30</sup>, et les facteurs d'émission européen, 0,42 kg CO2e/kWh, et mondial utilisé par Cisco, 0,4853 kg CO2e/kWh. Les résultats sont visibles dans la [Figure 16.](#page-49-3) En choisissant le facteur d'émission proposé par l'ADEME, l'empreinte carbone d'une visioconférence baisse de 16% et en imaginant cette étude sur un segment international, l'empreinte carbone augmente de plus de 128%. **Nous constatons une significative influence du facteur d'émission sur la part liée à l'utilisation des équipements et donc sur le résultat d'empreinte carbone d'une visioconférence**.

<sup>30</sup> [https://www.bilans-ges.ademe.fr/fr/basecarbone/donnees-consulter/liste-element/categorie/64/siGras/1,](https://www.bilans-ges.ademe.fr/fr/basecarbone/donnees-consulter/liste-element/categorie/64/siGras/1) visionné en août 2021.

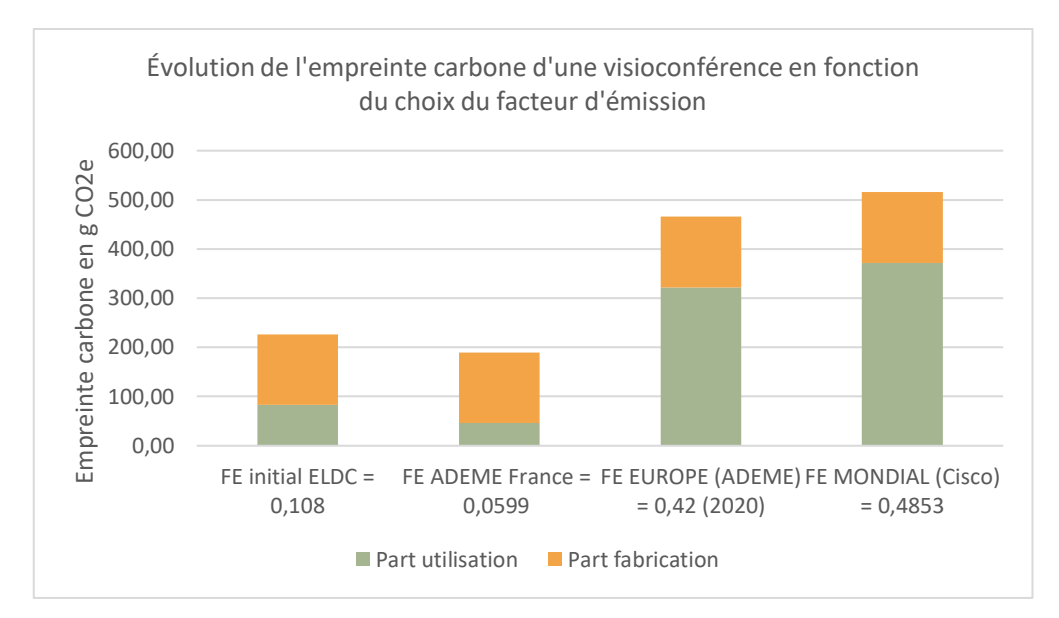

*Figure 16 - évolution de l'empreinte carbone en fonction du facteur d'émission électrique*

#### <span id="page-49-3"></span><span id="page-49-0"></span>VI.2.7) Sans la redondance des équipements

Nous avons cherché à évaluer l'impact de la redondance des équipements hébergeant les VM dans les centres de données. Chaque équipement lié à une VM, hyperviseur, baie de stockage et commutateur SAN, est redondé pour permettre la résilience du service en cas de panne dans un des centres de données.

**Dans le tableau 21, nous constatons que la redondance des équipements hébergeant les VM a très peu d'influence sur l'empreinte carbone finale.** En effet, les impacts liés aux VM sont très faibles voire insignifiants dans le résultat final d'une empreinte carbone.

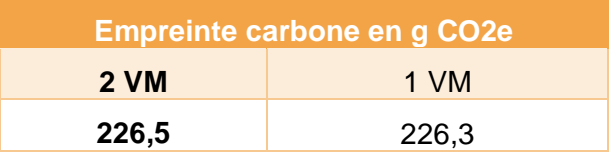

*Tableau 21 - influence redondance équipements VM*

#### <span id="page-49-4"></span><span id="page-49-1"></span>VI.2.8) Sans la VM turn

Nous avons cherché à évaluer l'impact du chemin des flux media. En fonction du protocole utilisé, le flux media passe par la VM turn ou non.

**Dans le tableau 22, nous constatons que le passage par la VM turn n'a quasiment pas d'influence sur l'empreinte carbone d'une visioconférence.** En effet, les impacts liés aux VM sont très faibles voire insignifiants dans le résultat final d'une empreinte carbone.

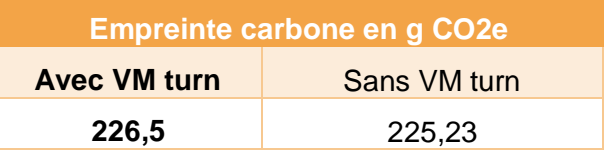

*Tableau 22 - influence de la VM turn*

#### <span id="page-49-5"></span><span id="page-49-2"></span>VI.2.9) Sans extrapolation du trafic IP sur les équipements du GIP

Nous voulons informer la nette augmentation de l'empreinte carbone lorsque nous faisons les calculs avec les données réelles sur les équipements du GIP RENATER. **Seuls quatre** **équipements ont une influence majeure sur les résultats tant leurs intensités énergétiques (kWh/Go) sont significativement élevées et provoquent quasiment 600 g CO2e d'émissions de GES**. Nous avons donc choisi d'extrapoler les données réelles de ces équipements et de simuler une situation plus proche d'une période classique hors-COVID. Nous soulignons ici les impacts importants de ces équipements réseaux restés allumés alors que peu de données ont transité. Les confinements à répétition et le télétravail 100%, sans politique d'extinction des équipements inutilisés, génèrent par conséquent des impacts carbone élevés.

| <b>Empreinte carbone en g CO2e</b> |                              |  |  |  |
|------------------------------------|------------------------------|--|--|--|
| <b>Données</b><br>extrapolées      | Données trafic IP<br>réelles |  |  |  |
| 226,5                              | 824,7                        |  |  |  |

<span id="page-50-0"></span>*Tableau 23 - influence de l'extrapolation des trafics IP sur les équipements des locaux du GIP*

## <span id="page-51-0"></span>V) LIMITES DE L'ÉTUDE

**La non généralisation du système de métrologie et de monitoring au sein du GIP et la transversalité de l'étude, avec la nécessité de dialoguer avec des personnels de plusieurs départements ont engendré des difficultés d'accès aux données des équipements.** Par ailleurs, il est encore laborieux d'obtenir des données ou informations exploitables des équipementiers. Des données telles que la consommation électrique des équipements sont encore peu accessibles par ligne de commande, ce qui complique les bilans carbone (ou environnementaux) des organismes ou services. Certains équipementiers ne rendent pas accessibles cette information sur leurs produits.

Nous avons relevé de nombreuses limites à cette étude, les voici :

- Pas de prise en compte de la phase de fin de vie des équipements.
- Manque de mesures directes pour certains équipements.
- Manque de temps pour les captures de trafic avec plus de scénarios.
- Pas de calculs d'incertitudes.
- Pas de prise en compte des taux de pannes des équipements.
- Pas de création d'outils automatique de calculs.
- Pas d'autres indicateurs d'impacts environnementaux que l'impact carbone.
- Une donnée manquante de trafic IP sur un des équipements chez RENATER car le monitoring n'était pas possible.

Voici les facteurs d'incertitudes :

- Il y a de nombreux calculs d'extrapolation sur les consommations électriques des équipements, sur les impacts de fabrication des équipements et même certains trafics IP.
- Le trafic IP des équipements utilisateurs de RENATER est extrapolé avec un taux d'occupation des bureaux du GIP non fourni.
- Les mesures directes de trafic IP annuel des équipements de l'UGA ont été relevées en période de COVID-19 et sont sûrement inférieures à une situation en période classique, ce qui augmente l'intensité énergétique de ces équipements.
- L'utilisation du facteur d'émission électrique français de la base ELDC produit à lui seul des incertitudes.
- Les taux de panne des équipements n'ont pas pu être collectés au sein du GIP et ni auprès de la majorité des équipementiers ce qui rend la part de la maintenance incomplète.
- La non transparence des calculs concernant les impacts de fabrication fournis par les équipementiers Cisco, Dell, F5 et Juniper. Les méthodologies ont été parfois fournies tandis que les sources des données ne l'ont pas été.
- La majorité des calculs est fait sur une allocation de la durée de la visioconférence et non sur la taille des flux générés par la visioconférence.

## <span id="page-52-0"></span>CONCLUSION

D'après cette étude, **utiliser le service de visioconférence entre deux utilisateurs situés entre Paris et Grenoble avec une caméra active durant 1h génère 226 g d'équivalent CO2e**. Ces impacts carbone proviennent principalement : 1. des équipements du bloc utilisateur, 2. des équipements du bloc centre de données, 3. des équipements du bloc internet et 4. de la part de la maintenance. L'impact provient dans un premier lieu de la fabrication des équipements puis de la phase d'utilisation des équipements. Ce résultat est majoré dû aux impacts importants des équipements des locaux utilisateurs du GIP et de l'UGA. L'impact de la maintenance est négligeable dans tous les cas.

**Les blocs utilisateurs créent une écrasante majorité des impacts carbone.** Les relevés des trafics annuels des équipements du bloc ont été fait durant ou suite à la période de la crise sanitaire liée à la COVID-19 et sont donc inférieurs à des relevés en période classique. Or, nous utilisons cette donnée pour évaluer les parts liées à la phase de fabrication et à la phase d'utilisation de ces équipements. Par ailleurs, aucun de ces équipements n'a été éteint, même en période de télétravail à 100% ce qui génère une consommation électrique inutile. **La taille de ces architectures réseaux doit ainsi être repensée et s'adapter aux crises sanitaires (ou autres crises) en limitant le nombre d'équipements actifs lorsqu'il n'y a pas ou peu d'utilisateurs dans les locaux.**

**La phase de fabrication des équipements situés dans les locaux de RENATER est la plus importante.** Plusieurs facteurs expliquent cette part élevée, la durée de vie de ces équipements est de 5 ans, donc faible. **Augmenter la durée d'utilisation de ces équipements ou le réemploi permettrait de baisser ces impacts**. Un des choix de RENATER est de ne plus utiliser les équipements réseaux ou de l'infrastructure d'hébergement lorsque ceux-là ne sont plus sous la garantie des équipementiers. **Il paraît nécessaire d'augmenter les temps de garantie de ces équipements pour permettre une exploitation plus longue de ces équipements dans les infrastructures, soit lors de la signature des contrats d'achats avec les équipementiers soit sous une forme réglementaire pour assigner aux équipementiers cette obligation morale.** Par ailleurs, de nombreux équipements sont en fonctionnement pour un très faible trafic transitant sur ces équipements, en particulier depuis le début de la crise sanitaire. Il est essentiel de maximiser le trafic de ces équipements.

**La phase d'utilisation est le second vecteur d'impact avec deux utilisateurs et tend à augmenter avec le nombre d'utilisateurs.** Le PUE des locaux des sites où sont hébergés les équipements ont peu d'impacts. En général, les équipements sont surdimensionnés pour pouvoir supporter les pics et l'augmentation du trafic. Ce surdimensionnement des équipements réseaux a un impact et pourrait être ajusté.

**Les équipements du centre de données, génèrent très peu d'impacts carbone, environ 2% du résultat final.** Nous constatons que la mutualisation des équipements pour déployer le service Rendez-Vous (VM) diminue fortement ses impacts, malgré la redondance des infrastructures qui assure la résilience du système en cas de panne. Ceci est expliqué car le besoin en puissance de calculs instantanée des VM est fort, avec la gestion des médias vidéo et son, et faible pour le stockage. Or, l'impact du stockage est généralement important. RENATER déploie 97 VM pour une moyenne de 1800 personnes connectées simultanément et a déjà assuré le service pour 3500 les jours de grande affluence. Le GIP peut continuer de déployer son infrastructure pour ce service sans risquer d'avoir un haut impact. Nous pouvons imaginer que pour un autre service, tel que les mails, le ratio est différent et la conclusion diffèrerait.

Par ailleurs, cette étude a permis de quantifier l'impact généré par les paramètres d'usages suivant : la caméra active ou inactive, le nombre d'utilisateurs et la durée d'utilisation. Il n'y a pas de surprises sur les tendances. L'utilisation de la caméra génère un surplus de consommation électrique sur le terminal utilisateur et d'envoi de données sur le réseau. Plus le nombre d'utilisateurs et plus la durée d'utilisation sont élevés, plus l'empreinte carbone d'une visioconférence est élevée.

Enfin, l'enjeu le plus important pour réduire l'empreinte carbone d'une visioconférence se fait au niveau des utilisateurs : soit des terminaux soit des équipements situés entre le *backbone* et le poste utilisateur. Ce sont sur ces points de tensions qu'il faut limiter le nombre d'équipements actifs, augmenter la durée de vie des équipements et maximiser le trafic y transitant.

#### Pour résumer :

#### *Comment réduire l'empreinte carbone d'une visioconférence ?*

C'est au niveau des usages de l'utilisateur que les leviers de réduction sont les plus significatifs. Les recommandations sont :

- Le non usage de la caméra lorsque cela est possible.
- Limiter le temps de la visioconférence.

Les leviers de réduction au niveau du fournisseur de service de visioconférence sont :

- Sur Rendez-Vous, la caméra et le son sont directement activés. Il paraît nécessaire de désactiver ces paramètres d'entrée sur le service.
- Limiter la qualité vidéo des utilisateurs pourrait permettre une réduction de l'impact.
- La sensibilisation des utilisateurs du service sur l'impact des paramètres d'usage du service de visioconférence, afficher l'empreinte carbone aux utilisateurs à la fin de chaque visioconférence peut être une piste directe de sensibilisation.

Les leviers de réduction au niveau du fournisseur d'accès internet et les locaux des utilisateurs sont :

- La limitation du nombre d'équipements actifs sur le réseau lorsqu'il n'y a pas de données transitant sur celui-ci, un système de monitoring des alimentations peut être une solution.
- Permettre aux équipements d'être éteints sans risquer des problèmes techniques lors du rallumage.
- La lutte contre l'obsolescence programmée des équipements en faisant perdurer le plus possible la durée d'utilisation des équipements et la réutilisation.

*Quelles sont les pistes d'amélioration pour l'évaluation de l'empreinte d'une visioconférence ?*

- Collecter les données nécessaires pour faire des allocations sur la taille des flux et non la durée de la visioconférence.
- Faire des mesures de flux générés par la visioconférence avec plus d'utilisateurs et plus de scénarios.
- Intégrer les incertitudes.
- Faire une étude avec plus de mesures directes de consommations électriques sur les équipements.
- Intégrer les impacts liés aux pannes des équipements.
- Inclure les empreintes liées aux bâtiments hébergeant l'infrastructure des serveurs et réseaux.
- Intégrer d'autres indicateurs d'impacts environnementaux.
- Utiliser cette méthodologie pour calculer automatiquement l'empreinte de chaque visioconférence.

En conclusion, cette étude montre l'impact non négligeable d'une visioconférence. **1h de visioconférence entre deux personnes, utilisant la caméra, situées entre Paris et**  Grenoble correspond à un trajet de 9 km.<sup>31</sup> en trottinette électrique ou 20 km en vélo **électrique**<sup>32</sup> ou 52h<sup>33</sup> d'éclairage par une ampoule de 40W. Or, les services de visioconférence sont fortement utilisés pour combler des impossibilités de déplacements et permettent de faire des réunions à distance, plus particulièrement utilisés depuis la crise sanitaire du COVID-19. Plusieurs études<sup>34</sup>.<sup>35</sup>, <sup>36</sup> montrent qu'utiliser la visioconférence plutôt que de se déplacer réduit l'empreinte carbone de 80 à 98%.

Nous avons calculé le coût d'impact carbone total de l'étude, en incluant les visioconférences avec les équipes techniques et les points réguliers de suivi de projet entre Marion et Françoise. **Notre projet a généré environ 31 kg CO2e sur 10 mois, toutes réunions confondues, soit**  un trajet aller-retour Paris - Compiègne en voiture.<sup>37</sup>. En situation hors crise sanitaire, j'aurais effectué une fois par mois un aller-retour en TGV Paris – Grenoble générant à eux seuls 24 kg CO2e<sup>38</sup>. Nous pouvons prétendre avoir économisé 24 kg CO2e durant ces 10 mois. Cependant, il ne faut pas oublier que l'utilisation massive des services de visioconférences cassent les interactions humaines essentielles au bien-être et peuvent avoir des conséquences psychologiques à long terme telles que l'isolement, la dépression, la schizophrénie et autres symptômes. **Il semble donc essentiel de chercher l'équilibre entre les économies et les conséquences de la virtualisation**. Par ailleurs, nous avons montré que l'utilisation de la caméra augmente l'empreinte carbone mais pas significativement. C'est pourquoi lors de travaux à distance répétés, le bien apporté par la caméra peut perdurer.

Pour finir, nous nous sommes intéressés uniquement au potentiel de réchauffement climatique, mais, il paraît essentiel de compléter cette étude par d'autres indicateurs d'impacts environnementaux (eau, écotoxicité, etc) et éventuellement des indicateurs d'impacts sociaux (corruption, exploitation humaine, travail des enfants, etc).

35 Takahashi, K. I., Tsuda, M., Nakamura, J., & Nishi, S. (2006, May). Estimation of videoconference performance: approach for fairer comparative environmental evaluation of ICT services. In Proceedings of the 2006 IEEE International Symposium on Electronics and the Environment, 2006. (pp. 288-291). IEEE.

<sup>31</sup> [https://www.bilans-ges.ademe.fr/fr/basecarbone/donnees-consulter/liste-element/categorie/164,](https://www.bilans-ges.ademe.fr/fr/basecarbone/donnees-consulter/liste-element/categorie/164) facteur d'émission de la trottinette électrique correspond à 0,0249 kg CO2e/km, visionné en août 2021.

<sup>32</sup> [https://www.bilans-ges.ademe.fr/fr/basecarbone/donnees-consulter/liste-element/categorie/164,](https://www.bilans-ges.ademe.fr/fr/basecarbone/donnees-consulter/liste-element/categorie/164) facteur d'émission du vélo électrique correspond à 0,011 kg CO2e/km, visionné en août 2021.

<sup>33</sup> Calculé avec le facteur d'émission électrique ELDC correspondant à 0,108 kg CO2e/kWh.

<sup>34</sup> Ong, D., Moors, T., & Sivaraman, V. (2014). Comparison of the energy, carbon and time costs of videoconferencing and in-person meetings. Computer Communications, 50, 86-94.

<sup>36</sup> Duane, B., Lyne, A., Faulkner, T., Windram, J. D., Redington, A. N., Saget, S., ... & McMahon, C. J. (2021). Webinars reduce the environmental footprint of pediatric cardiology conferences. Cardiology in the Young, 1-8. <sup>37</sup> [https://www.bilans-ges.ademe.fr/fr/basecarbone/donnees-consulter/liste-element/categorie/151,](https://www.bilans-ges.ademe.fr/fr/basecarbone/donnees-consulter/liste-element/categorie/151) facteur d'émission d'une voiture - motorisation moyenne en 2018 correspond à 0,178 kg CO2e/km, visionné en août 2021.

<sup>38</sup> [https://www.oui.sncf/,](https://www.oui.sncf/) un aller en TGV Paris–Grenoble pour une personne équivaut à 1,2 kg CO2e, visionné en août 2021.

## <span id="page-55-0"></span>**ANNEXES**

## <span id="page-55-1"></span>RÉFÉRENCES

#### *Articles scientifiques*

- Aslan, J., Mayers, K., Koomey, J. G., & France, C. (2018). Electricity intensity of Internet data transmission: Untangling the estimates. Journal of Industrial Ecology, 22(4), 785-798.
- Ficher, M., Berthoud, F., Ligozat, A. L., Sigonneau, P., Tebbani, B., & Wisslé, M. (2020). Rapport: évaluation de l'empreinte carbone de la transmission d'un Gigaoctet de données sur le réseau RENATER.
- Ficher, M., Berthoud, F., Ligozat, A. L., Sigonneau, P., Wisslé, M., & Tebbani, B. (2021, March). Assessing the carbon footprint of the data transmission on a backbone network. In 2021 24th Conference on Innovation in Clouds, Internet and Networks and Workshops (ICIN) (pp. 105-109). IEEE.
- Obringer, R., Rachunok, B., Maia-Silva, D., Arbabzadeh, M., Nateghi, R., & Madani, K. (2021). The overlooked environmental footprint of increasing Internet use. Resources, Conservation and Recycling, 167, 105389.
- Ong, D., Moors, T., & Sivaraman, V. (2014). Comparison of the energy, carbon and time costs of videoconferencing and in-person meetings. Computer Communications. 50, 86-94.

#### *Rapports*

- The Shift Project. (2019). Climat : l'insoutenable usage de la vidéo en ligne. Un cas pratique pour la sobriété numérique. Rapport piloté par M. Efoui-Hess. Juillet 2019.

#### *Bases de données*

- Base de données publique de la Base Carbone® de l'ADEME : [https://www.bilans](https://www.bilans-ges.ademe.fr/)[ges.ademe.fr](https://www.bilans-ges.ademe.fr/)
- Site officiel d'ELDC :<https://eplca.jrc.ec.europa.eu/ELCD3/>

#### *Sites internet*

Site officiel d'EcoInfo :<https://ecoinfo.cnrs.fr/>

#### *Rapports ou résultats d'ACV*

#### **ADVA**

- [https://www.adva.com/en/about-us/sustainability/reports-and-policies/sustainability](https://www.adva.com/en/about-us/sustainability/reports-and-policies/sustainability-reports)**[reports](https://www.adva.com/en/about-us/sustainability/reports-and-policies/sustainability-reports)** 

#### *Cisco*

- Cisco Corporate Social Responsibility Report (2019) : [https://www.cisco.com/c/dam/m/en\\_us/about/csr/csr-report/2019/\\_pdf/csr-report-](https://www.cisco.com/c/dam/m/en_us/about/csr/csr-report/2019/_pdf/csr-report-2019.pdf)[2019.pdf](https://www.cisco.com/c/dam/m/en_us/about/csr/csr-report/2019/_pdf/csr-report-2019.pdf)
- Cisco Global 2021 Forecast Highlights (2016) : [https://www.cisco.com/c/dam/m/en\\_us/solutions/service-provider/vni-forecast](https://www.cisco.com/c/dam/m/en_us/solutions/service-provider/vni-forecast-highlights/pdf/Global_2021_Forecast_Highlights.pdf)[highlights/pdf/Global\\_2021\\_Forecast\\_Highlights.pdf](https://www.cisco.com/c/dam/m/en_us/solutions/service-provider/vni-forecast-highlights/pdf/Global_2021_Forecast_Highlights.pdf)

#### *Dell*

- [https://corporate.delltechnologies.com/en-ie/social-impact/advancing](https://corporate.delltechnologies.com/en-ie/social-impact/advancing-sustainability/sustainable-products-and-services/product-carbon-footprints.htm#scroll=off)[sustainability/sustainable-products-and-services/product-carbon](https://corporate.delltechnologies.com/en-ie/social-impact/advancing-sustainability/sustainable-products-and-services/product-carbon-footprints.htm#scroll=off)[footprints.htm#scroll=off](https://corporate.delltechnologies.com/en-ie/social-impact/advancing-sustainability/sustainable-products-and-services/product-carbon-footprints.htm#scroll=off)

#### *Seagate*

- [https://www.seagate.com/fr/fr/global-citizenship/product-sustainability/exos-10e2400](https://www.seagate.com/fr/fr/global-citizenship/product-sustainability/exos-10e2400-report/) [report/](https://www.seagate.com/fr/fr/global-citizenship/product-sustainability/exos-10e2400-report/)
- [https://www.seagate.com/files/www-content/global-citizenship/en-us/docs/seagate](https://www.seagate.com/files/www-content/global-citizenship/en-us/docs/seagate-koho-enterprise-ssd-lca-summary-2016-07-29.pdf)[koho-enterprise-ssd-lca-summary-2016-07-29.pdf](https://www.seagate.com/files/www-content/global-citizenship/en-us/docs/seagate-koho-enterprise-ssd-lca-summary-2016-07-29.pdf)

### <span id="page-57-0"></span>**SIGLES**

- ACV : Analyse de Cycle de Vie
- CO2 : Dioxyde de carbone
- ESR : Enseignement Supérieur et Recherche
- ETP : Emploi Temps Plein
- GES : Gaz à Effet de Serre
- GIP : Groupe d'Intérêts Publics
- Go : Gigaoctet
- IP : Internet Protocol
- OTN : Optical Transport Network
- NOC : Network Operations Center
- NR : Nœud RENATER
- PUE : Power Usage Effectiveness
- TCP : Transmission Control Protocol
- VM : Machine Virtuelle
- UDP : User Datagram Protocol
- UGA : Université Grenoble-Alpes
- WDM : Wavelength-Division Multiplexer

## <span id="page-58-0"></span>**GLOSSAIRE**

## B

*Backbone* ou épine dorsale : artère principale d'un réseau de télécommunications.

## G

**GES (Gaz à Effet de Serre)** : gaz présents dans l'atmosphère qui retiennent une partie de l'énergie réémise par la Terre.

## N

**NOC** *(Network Operations Center***)** : structure servant à l'exploitation et à la supervision de l'ensemble du réseau. Il est disponible 24h/24 7 jours sur 7. Le NOC est un service dédié aux incidents et aux interventions.

## P

**Potentiel de réchauffement climatique** : indice utilisé pour prédire les impacts relatifs de différents gaz sur le réchauffement climatique en se fondant sur leurs propriétés radiatives et leur durée de séjour.

**PUE (***Power Usage Effectiveness***)** : ratio entre la quantité totale d'énergie consommée du site d'accueil (refroidissement, salle, alimentation, équipements informatiques, etc) et la quantité d'énergie consommée par les équipements informatiques du site.

 $PUE=$ Quantité totale d'énergie consommée par le site d'accueil Quantité d'énergie consommée des équipements informatiques du site

 $Où: 1 < PUE < \infty$ 

S

*Shelter* : point de régénération des signaux optiques sur le réseau.

## T

**TCP/IP** : est l'ensemble des protocoles assurant le transport d'information dans l'internet, aussi appelée DoD Standard ou bien DoD Model ou encore DoD TCP/IP ou US DoD Model.

## $\mathbf{U}$

**UDP (***User Datagram Protocol***)** : est un des principaux protocoles de télécommunication de la couche transport utilisés par internet.

## <span id="page-59-0"></span>TABLE DES FIGURES

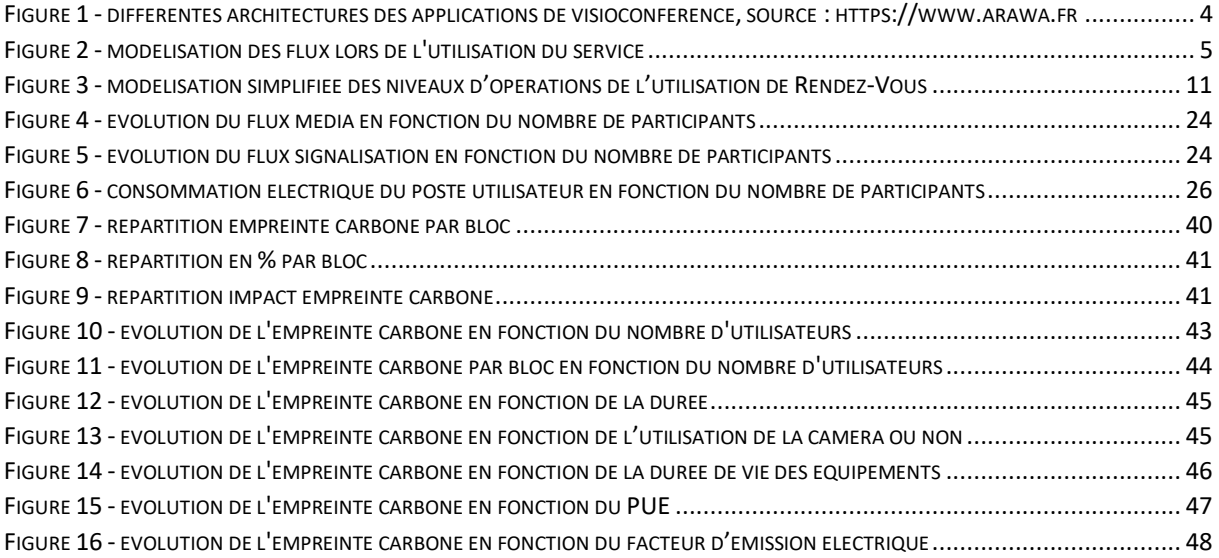

## <span id="page-59-1"></span>TABLE DES TABLEAUX

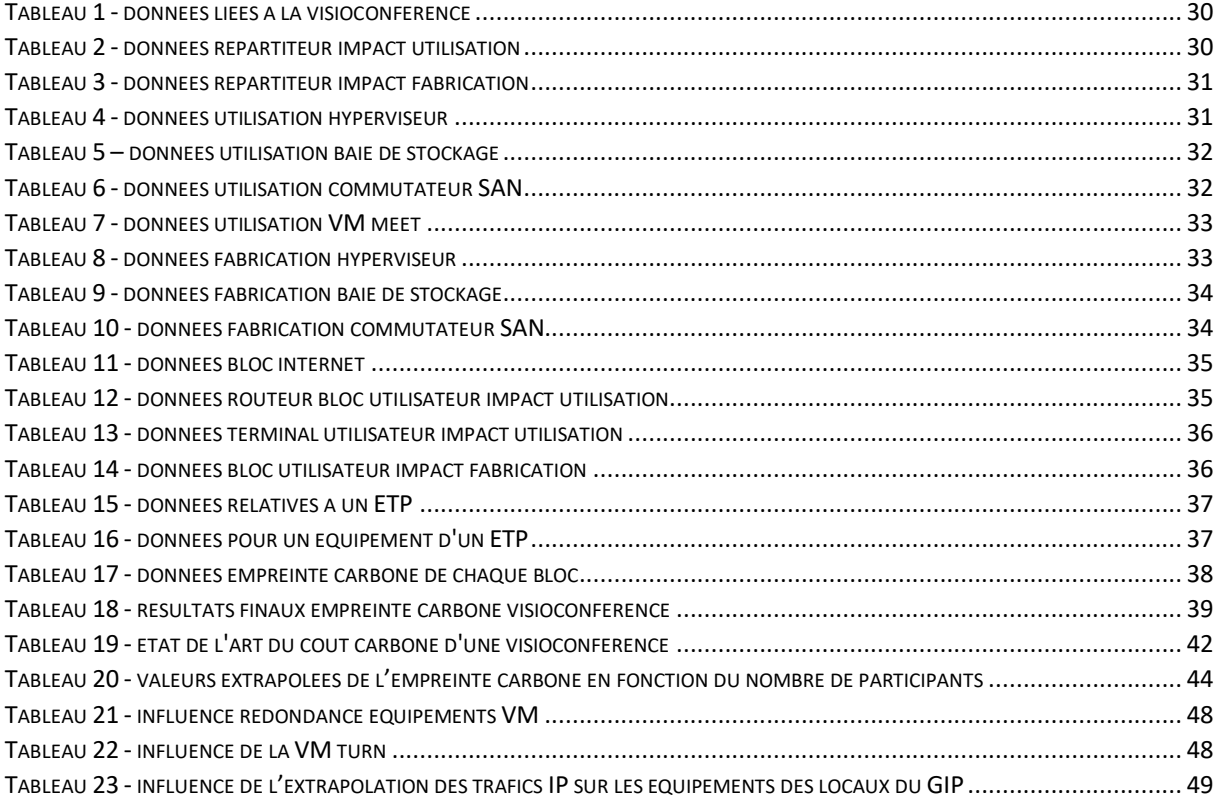

## Table des équations

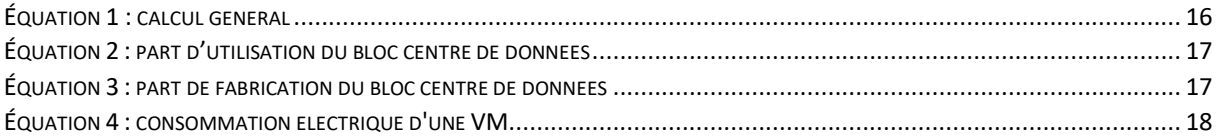

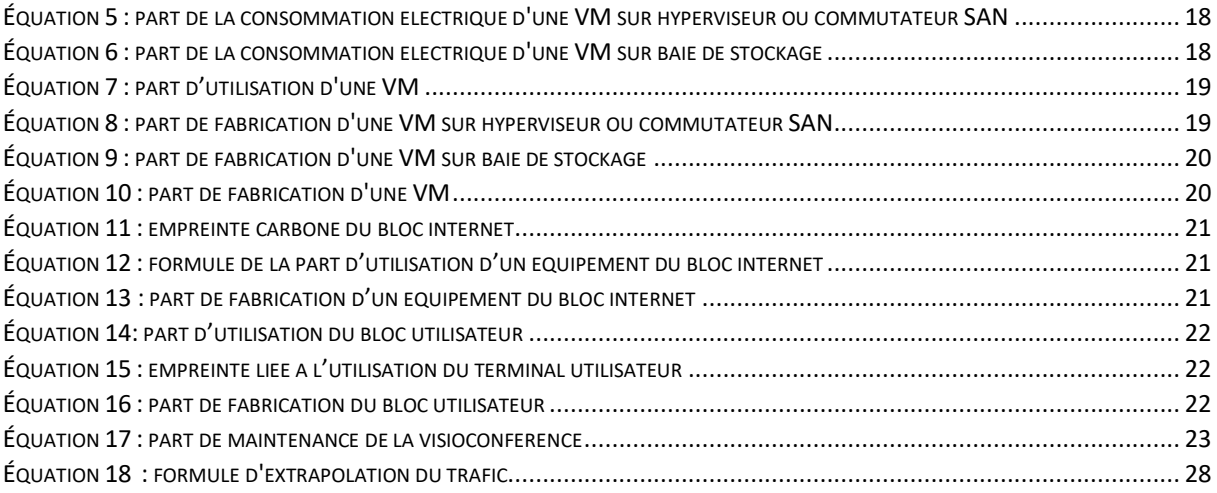